"scientificProgramming++" — 2012/12/9 — 18:35 — page i — #1

# SCIENTIFIC PROGRAMMING++

C++ for scientists A free addendum to "Scientific Programming"

> GIOVANNI ORGANTINI "Sapienza", Università di Roma & INFN–Sez. di Roma

> > December 9, 2012

"scientificProgramming++" — 2012/12/9 — 18:35 — page ii — #2

# **Contents**

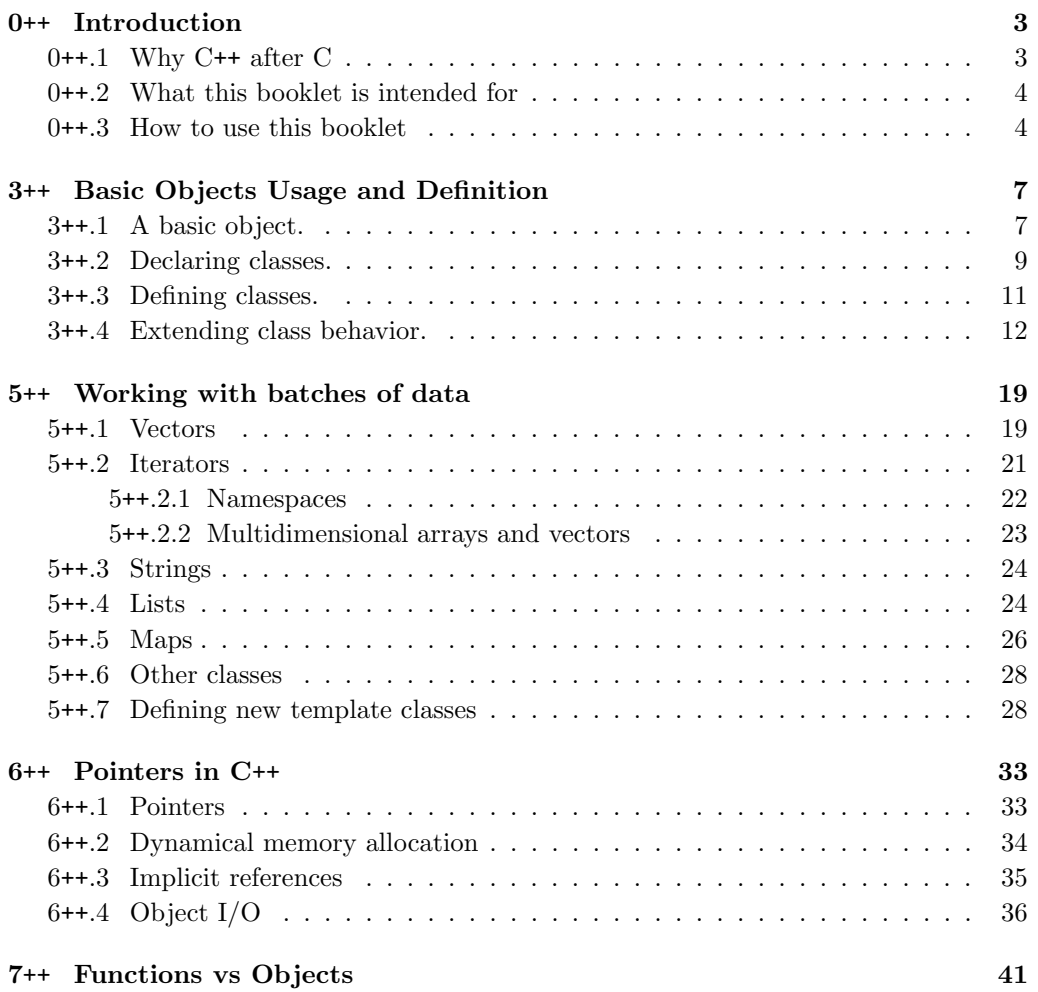

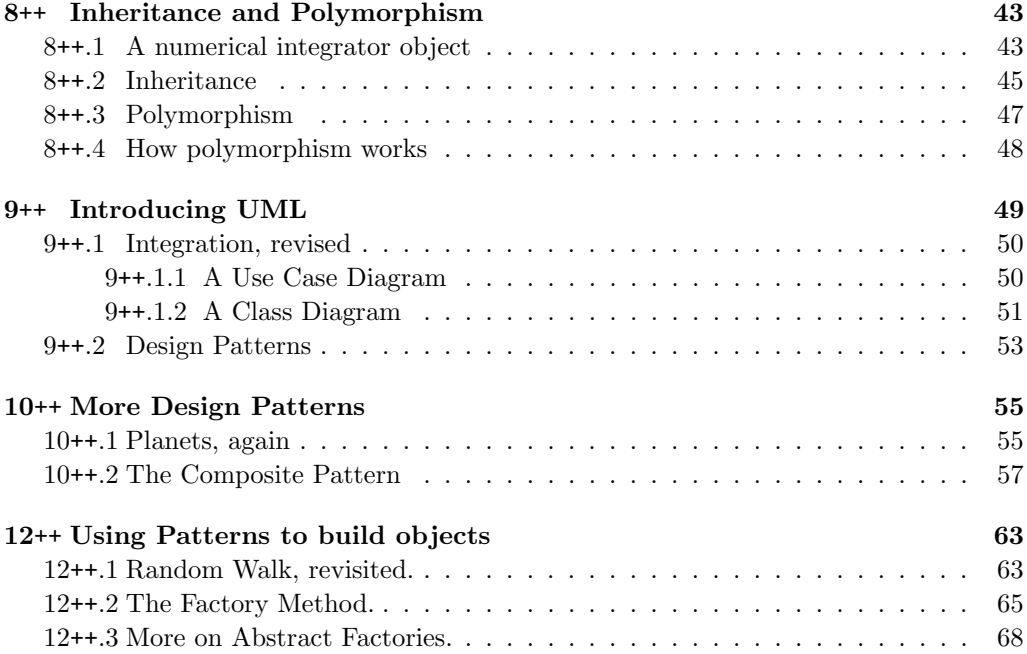

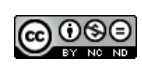

This work is licensed under a Creative Commons Attribution– NonCommercial–NoDerivs 3.0 Unported License. You can find all the details about this license on www.creativecommons.org for details. You are free to copy, distribute and transmit this work. You must attribute the work as a work of Giovanni Organtini (Gio-

vanni.Organtini@roma1.infn.it), who does not endorse you or your use of this work. You may not use this work for commercial purposes. You may not alter, transform, or build upon this work.

1

"scientificProgramming++"  $-$  2012/12/9  $-$  18:35  $-$  page 2  $-$  #6

# **Chapter 0**++ **Introduction**

This paper is an introduction to Object Oriented Programming for students who learned C on the textbook "Programmazione Scientifica", by L.M. Barone, E. Marinari, G. Organtini and F. Ricci–Tersenghi [1], edited by Pearson Education. Despite the fact that the given textbook is in italian, we decided to provide this publication in english, since work is in progress to translate "Programmazione Scientifica", too.

In the past, one of its authors (Giovanni Organtini) taught Object Oriented Programming for physicists. When, after few years, he was asked to teach again Object Oriented Programming to physics students, he took this occasion to completely redesign its old course, adapting it to the style of [1] and keeping the same examples and the same chapter structure. The result is this booklet, where chapters have the same numbering of [1], except for the ++ suffix. Each chapter uses notions that can be learned in the corresponding chapter in [1], and develops the same examples in C++, introducing this new programming language. That's why some chapter is missing, here: their content is entirely included in the corresponding chapters of [1], because C and C++ often share the same vocabulary.

Using the booklet for a student who does not own the C textbook may be somewhat difficult, since the detailed explanation of the examples is not included here. However, a student who knows the C language and the basic numerical techniques used in scientific programming, should not have too much difficulties in learning about this new paradigm. On the other hand, students who learn C on [1], can easily read its chapters and, after each of them, the corresponding ++ chapters of this booklet.

# $0^{++}$ .1 Why C<sup>++</sup> after C

We usually strongly and repeatedly affirm that C<sup>++</sup> is not an *evolution* of C. Programs in Object Oriented languages cannot, in any respect, be developed in the same way in which their traditional counterparts are. C and C++ are completely different programming languages, because they are used differently in the development of applications.

They just share the vocabulary and the syntax of the *instructions* that, in Object Oriented languages, are just the basic building blocks for objects. In fact, Object Oriented languages do not manipulate data using instructions, but let objects to interact between them.

So, why we insist in presenting C before C++? For a programmer, it is much better to learn C++ without even know about C. The abilities developed learning C in modeling reality, quite negatively affect the development of the proper way of thinking in Object Oriented Programming. On the other hand our goal is not to teach languages, not to form programmers. We want to teach to scientists how to use an instrument (a computer). For that, scientists need to know about the details of that instrument, just like they must know how multimeters work before they can use them. Of course, technicians just need to know how to operate a multimeter to measure voltages, currents, resistances, etc.. Scientists not. They need more. They need to know the procedures used internally to obtain the measurements, so they can judge about the reliability of the results, especially in uncommon cases.

Object Oriented languages, because of their extremely high level of abstraction, hide the details of the machine on which they are used. This is an obstacle to the comprehension of a scientific use of the computer, that's why we chose C as the reference language. It is, in fact, the high level language most close to the hardware. Once the principles of programming are known, one can even temporarily forget about them, and start using higher level languages, such as C++. The latter is widely used in scientific application: in high energy physics, for example,  $C+$  is currently the *de facto* standard. And is a prototype for other languages such as Java.

# 0++.2 What this booklet is intended for

Scientific Programming aims to fast, precise, efficient and complex computation. Both of these characteristics are addressed in our previous publication [1]. Object Oriented Programming aims at producing complex applications with less effort with respect to traditional, procedural programming. However, the production of extremely efficient code requires some experience. Moreover, efficient code may be difficult to read and understand at first sight. In fact, in our C textbook, efficiency is discussed in the last chapters. We followed the same principles here. The main aim of the textbook is to show how to think Object Oriented. The first results may not be optimal, but are (hopefully) easy to understand. Efficiency tuning is beyond the scope of this book and has not been addressed, but in some simple cases.

# 0++.3 How to use this booklet

As stated in the introduction of the chapter, this booklet cannot be considered complete and consistent by itself. It must be used at least in conjunction with another book

teaching scientific programming in C. The best, of course, is [1] since this booklet is modeled upon it and is using the same chapter structure.

The way in which this booklet can be used depends wether or not you already knows C or not. If you don't, study the C language using [1]. As soon as you study a given chapter, looks for the corresponding ++ chapter in this publication, read it and make the proposed exercises comparing the results with the non–++ versions.

If you already know C, proceeds with this book, after refreshing your mind having a look on the corresponding chapters on [1], to recall the numerical techniques involved.

Please also consider that this is an experiment. Any observation concerning the content of the present publication will be greatly appreciated. You can communicate with us via e–mail. Addresses can be found on our site http://www.programmazionescientifica. it.

"scientificProgramming++" — 2012/12/9 — 18:35 — page 6 — #10

# **Chapter 3**++

# **Basic Objects Usage and Definition**

In this chapter we learn how to define objects and how to use them in Object Oriented Programming in C++. We do that working out the same example found in Chapter 3 of the C textbook: temperature conversion. Despite the syntax is the same, C++ is very different, in terms of concepts, with respect to C. It is, in fact, a completely different language. You should not consider it as an evolution of the C. It compares to C as transliterated chinese is similar to english.

C++ concepts are much more abstract than those introduced in the C language and it is much easier to illustrate them, profiting of the fact that you are assumed to know the C language.

# 3++.1 A basic object.

A C++ program, as an Object Oriented Programming language application, does not involve data manipulated by instructions, but objects who interact between themselves. Objects store their status and are responsible for changing it as well as for exposing it to other objects in the proper format. What does it mean for our example? In our example application, we want to be able to manipulate temperatures in different scales. Temperatures can be assigned by the user via the keyboard and shown to the user on the screen. Temperatures can be shown and assigned in any scale. In this context, temperatures are objects who own their state. The state of a temperature object is its value, regardless of the scale. A gas in a volume  $V$  and pressure  $p$  has its own temperature T that is fixed, irrespective of the fact that it can be expressed in many different scales. The status of the gas at a given temperature  $T$  is independent on the choices about the units. In our program the user interact with the temperature object asking it to change status from a default temperature value to another temperature value, in any supported scale. The user can also ask the object to tell him the temperature in any supported scale. Whatever the scale, the temperature is always the same and represents the status of the object.

### 8 CHAPTER 3++. BASIC OBJECTS USAGE AND DEFINITION

The user cannot access the status of the object directly. The access to the status is always mediated by the object itself. This property is known as encapsulation: the object encapsulates its own status and allows external objects to access it via some interface that regulates how to obtain information about it. In other words encapsulation means hiding to the user the way in which the status of an object is represented in memory. The status of an object, in fact, can be usually represented in many different ways. However, the choice about the representation, made at the time of the object definition, is of no interest for the user. The user is only interested in knowing the state of the object.

Let's see in practice how do we do that in C<sup>++</sup>, looking the the code in Listing  $3^{++}$ . In this listing we included two files: iostream and Temperature.h. The first is needed for I/O: it contains the definition of objects representing the standard input and standard output devices. Temperature.h contains the declaration of the *interface* of the Temperature object. The interface of an object is a sort of list of the properties of all the objects belonging to the same class. It specify the capabilities of the objects in terms of what are the allowed operations on them (methods ) and how its status is represented internally (attributes or members ).

```
1 # include < iostream >
2 # include < Temperature .h >
3 main () {
4 Temperature t;
5 double tf ;
6 std:: cout << "Insert temperature in Fahrenheit: ";
   std::cin >> tf;
s t. setF(tf);
9 std:: cout << "Temperature in degree Celsius is: "
10 << t.getC() << std::endl;
11 }
```
Listing 3++.1 Temperature conversions.

In this program we *instantiates* an object of class Temperature and we call it t. The instantiation of an object is analogous to the declaration of a variable in procedural programming (in fact it is much more, but we discuss this aspect later in the book). We then use the object std::cout, defined in the iostream library to write on the screen the content of a string. We pass the string "Insert temperature in Fahrenheit" to that object using the insertion operator <<. The value of the temperature to be assigned to the object t is read from the keyboard, represented by the object std::cin, defined in iostream too, to which we apply the *extraction operator* >>. The value extracted from the standard input is inserted in the variable tf: a floating point number representing the value of the temperature in the given scale. You can imagine the >> operator as a tool to extract data from its left and throw them to its right.

In order to instruct the object **t** to assume the temperature represented by **tf** we ask it to execute its method setF. A method works much like a function (see Chapter 7 of [1]

). It is an operation executed by the object specified before the resolution operator .. The instruction  $t \cdot \text{setF}(t f)$  asks the object  $t \cdot t$  oexecute its method setF that is meant, in this case, to assign the temperature of the object, specified in degrees Fahrenheit within the parenthesis. The consequence of this operation is that the object t assumes the temperature specified by the user as degrees Fahrenheit. However, the status of the object is independent on the scale chosen to assign its temperature. In fact, in the following instruction, we ask the object to show its temperature in another scale, without the need to change it. The method  $getC()$ , in fact, returns the temperature of the object in degrees Celsius. Note also that the insertion operator can be catenated.

Of course there is nothing magic in it. The transformation between scales is done by the object and is defined in the implementation of the class Temperature. There is still much work to do for this example to work, probably much more work than those required for a procedural program. At first sight, then, it may appear that Object Oriented Programming (OOP) is uselessly complicated. However, that is true only for very basic applications. The advantage of using OOP is that the behavior of the objects is fixed by their interface and is immutable, and that the status of an object is encapsulated within it. Concepts used in programming are then much better defined and much more similar to what we they are meant to represent. For example, in the case of an application intended to describe the behavior of a gas, in OOP we describe the basic building blocks using the same concepts used to describe the physics. In traditional programming we need a floating point variable to represent the temperature and we must take care of using the right scale. A floating point variable is not a temperature and can be used to represent other concepts. Moreover encapsulation guarantees that programmers can only act on the status of an object throughout well defined operations and do not risk to change it in an uncontrolled way assigning the wrong value to a variable. There are many other advantages in OO programming, discussed later. It is important to know that simple applications are much more suitable to be realized in procedural programming languages, but as soon as the complexity of the program increases, OO programming techniques are much better, both in terms of simplicity as well as in terms of data management and control. In this context the complexity is a measure of how many relationships exist between the data to be manipulated.

# 3++.2 Declaring classes.

Let's now see how to define the behavior of a class of objects and how OOP allows the separation between the status of an object and its internal representation in terms of variables. To do that we work out completely the Temperature class.

Classes are usually declared in files called after the name of the class: in our example Temperature.h. This isn't strictly necessary (everything can be written in the same file), but is a very good practice. The content of the file Temperature.h for our example is listed in Listing 3++.2.

### 10 CHAPTER 3++. BASIC OBJECTS USAGE AND DEFINITION

```
1 # ifndef _TEMPERATURE_H_
2 # define _TEMPERATURE_H_
3
4 class Temperature {
5 public :
    Temperature ():
    void setF (double tf);
    double getC();
9 private :
10 double _t;
11 };
12
13 # endif
```
Listing 3++.2 A prototype for the Temperature class.

First of all note the usage of the preprocessor directives #ifndef, #define and #endif. These directives allows programmers to freely include files in their applications, without the need to consider their ordering or the possibility to include one of them more than once. In fact, if Temperature.h is included in a program once, the preprocessor finds that the symbol TEMPERATURE H is not defined and proceeds, defining that symbol and passing the rest to the compiler. Once the program includes the file a second time (even via other included files), the preprocessor will find that the symbol \_TEMPERATURE\_H\_ is already defined, so it skips the rest of the file. It is then a good practice to start the implementation of a class writing the three preprocessor directives. Omitting this directive, if the file is included a second time, the compiler will raise an error, because it tries to compile a class with the same name given to another class.

The C++ code is enclosed within the preprocessor directives. The class is declared using the keyword class followed by its name and a pair of braces, containing the details. The class definition ends with a mandatory semi–colon. Again, it is a good practice to start defining the class typing the two braces and the semi–colon. Forgetting it, is a very common mistake, sometimes difficult to find from the compiler error report.

The class body is divided into two sections: public and private. In the public section we list all the operations (methods) that the objects of this class are able to perform, namely setF() and getC(). The first operation will not result in any object and accept a floating point number as input. The second returns a floating point number and does not require any input. Methods' declaration is much like function declaration (See Chpater 7 of [1] ). Besides those methods there is one method called the constructor that has no type and has the same name of the class. This method must exist and must have exactly that signature: i.e. the same name of the class and no formal parameters. The methods listed in the public section are those that can be called by the programmer on objects of type Temperature. We have not yet defined their behavior. We have just listed them and defined their signature.

The private section is not directly accessible to objects not belonging to the same

3++.3. DEFINING CLASSES. 11

class. From the main program, for example, we cannot access private methods and data. Members are usually declared as private. Members are objects and variables used to represent the status of the object. In this case we choose to represent the temperature as a floating point number in a given scale (let's say the Celsius one). Since this member is inaccessible from outside, this choice is completely arbitrary, still preserving the independence of the the objects belonging to this class on the implementation. In fact, if we change the way in which we describe the status, there is no consequence for the main program, nor for any other object using objects of the class Temperature. The reason for that is shown in the next section.

Simply stated, the *variable*  $\pm$  represents the status of the object as the temperature given in degrees Celsius. Note that we called this member  $\pm$  and not  $\pm$ . The leading underscore is used to distinguish member variables from other local variables used in the class definition. Again, this is not mandatory for C++, but it is a good practice. Some programmer does not like variable names starting with and underscore and another convention uses  $m$  as the leading characters for members.

# 3++.3 Defining classes.

The definition of the behavior of methods is usually done inside a file called after the name of the class with extension .cc: Temperature.cc. First of all we need to include its declaration, then we list all the methods, specifying the class to which they belong and the set of instructions to be executed when the method is called. Let's analyze Listing 3++.3.

```
1 #include < Temperature.h>
2
3 Temperature :: Temperature () {
4 _t = 0.;
5 }
6
7 void Temperature :: setF ( double tf ) {
s -t = (tf - 32.) * 5./9.;
9 }
10
11 double Temperature :: getC () {
12 return _t;
13 }
```
Listing 3++.3 Definition of methods of the Temperature class.

The reason for which we need to specify the class name for each method (using the double colon :: as a separator), is that C++ allows to define methods in any point of the program and in any file, so the compiler need a way to know which class is compiling. Keeping the code of a class in a separate file for each class, in fact, is just a (useful) convention.

### 12 CHAPTER 3++. BASIC OBJECTS USAGE AND DEFINITION

We first implement the constructor method (the order is unimportant, in fact. This is another good practice). This method is called automatically as soon as an object is instantiated in a program. In our main program, this method is called as soon as the instruction Temperature  $t$ ; is executed. Note that, contrary to  $C$ , this is not a mere declaration, but is in fact an instruction, since it implies the execution of the constructor. For this reason not only we are not forced to declare objects prior to any executable instruction, as in C, but we are encouraged to declare objects just before needed.

The aim of the constructor method is to execute all the necessary instructions assign the object its default status. In this case we chose to assign a temperature equal to  $0°C$ by default. This is done assigning the value 0 to the variable representing the status  $\pm$ .

The aim of the method setF() is to assign the temperature to the object, expressing it in degrees Fahrenheit. Since we chose to represent the status of the object as a number representing the temperature in degree Celsius, we need to transform the input value in this scale before assigning it to the member  $\pm$ .

The method getC() just returns the member variable representing the temperature, since it is already given in the requested scale.

Let's discuss what happen if we change our mind and decide to represent the temperature of the object as an integer representing the temperature in mK. In this case is an integer. The setF() method changes like

```
void Temperature :: setF ( double tf ) {
  _t = (int) \text{rint} (1000.*)(tf - 32.)* 5./9. + 273.15));}
```
We always accept a floating point number representing the temperature in degrees Fahrenheit as input, but we transform it in Celsius first, then in Kelvin, adding 273.15, then in mK multiplying by  $10^3$ . We used the rint function, defined in math.h, to be included, to round the result to the nearest integer and we cast the result to an integer. Accordingly, the getC() method changes as

```
double Temperature :: getC () {
  return ( double ) _t /1000. - 273.15;
}
```
From the point of view of a user of the Temperature class, nothing has changed. The main program remains unchanged. This is the result of the encapsulation: whatever the choices about the internal representation of the status of an object, the latter is independent on that choice. The temperature of an object is always the same, despite it is represented in a way or in another. What is important is that the status appears always as the same, irrespective of the choices made on its representation.

# 3++.4 Extending class behavior.

A well designed class must hide all the details about implementation choices, provide all the methods that, in principle, can be called by other objects and forbid usages that

are not within the scope of the class. A very good news for C++ programmers is that this language provides many levels of polymorphism. Polymorphism is the ability of an object to behave differently according to the context. A very basic kind of polymorphism is overloading: a feature that allows the definition of methods with exactly the same name that behaves differently according to the way in which they are called. Of course there must be a way for the compiler to choose the right sequence of instructions when transforming a method call into machine language. The way in which this is provided is by analyzing the method prototype: methods are distinguished by their signature in terms of formal parameters.

Another nice feature of C++ programming is the ability to redefine operators. The behavior of operators like  $+$ ,  $-$ ,  $\ge$ , etc., can be redefined and this is very useful, especially for scientific programming. Unfortunately no new operators can be defined, so, for example, despite the strive for operators for power raising, scientists must continue using functions to perform this operation.

We now see method and operator overloading in action, looking at Listing  $3^{++}.4$ .

```
1 # ifndef _TEMPERATURE_H
2 # define _TEMPERATURE_H
3
4 class Temperature {
5 /*
6 This class represents temperatures . The default scale is Kelvin .
7 */
8 public :
9 Temperature () \{ \begin{array}{r} -t = 0, \\ 0, \end{array} \}10 Temperature ( double tk ); // constructor overloading
11 ~ Temperature ();
12
13 void setF (double tf); // set temperature in Fahrenheit
14 void setC(double tc); // set temperature in Celsius
15 void setR ( double tr ); // set temperature in Reamur
16 void setK ( double tk ); // set temperature in Kelvin
17
18 double getF();
19 double getC ();
20 double getR ();
21 double getK ();
22
23 // operator overloading
24 Temperature & operator=(const Temperature & tr);
25 Temperature & operator = (double tk);
26 Temperature operator+(const Temperature &tr);
27 Temperature operator+(double tc);
28 Temperature operator -( const Temperature & tr );
```
14 CHAPTER 3++. BASIC OBJECTS USAGE AND DEFINITION

```
29 Temperature operator-(double tc):
30 // note that the multiplication of two temperatures is not a temperature
31 Temperature operator * (double C);
32 Temperature operator/(double C);
33 // the ratio between two temperatures is a number
34 double operator/(const Temperature &tr);
35 // note the & sign
36 Temperature & operator += (const Temperature & tr);
37 Temperature & operator -= (const Temperature ktr);
38 Temperature & operator *= (double C);
39 // note that in this case no division by temperature is supported
40 Temperature & operator /=( double C);
41 private :
42 double _t ;
43 };
44
45 # endif
```
Listing 3++.4 A more complete Temperature class.

As you can see in this class we defined two constructors. They differ because of the signature. The (mandatory) default constructor with no parameters and an overloaded constructor with a floating point number as a parameter. You may notice that the definition of the default constructor has been written close to it, rather than in the .cc file. This style is common for very short methods and makes the method inline, i.e. the compiler does not generate a function to which the execution of the program jumps once the method is called, but repeat the same set of instructions at each point of the program in which the method is invoked. In this case we must not put the same code in the definition file. The code of the overloaded constructor, found in the Temperature.cc file reads

```
Temperature :: Temperature ( double tk ) {
  -t = tk;\mathbf{a}
```
With this constructor the default temperature of the object becomes  $tk$  degrees Kelvin, while constructing the object as

```
Temperature t (100.);
```
It is worth noting that there is no way here to establish a different temperature scale, since in another scale the constructor will look like almost the same. The opportunity of providing such a constructor, then, can be discussed. However, once decided, there should be some hint for the programmer about how to use it. In our case we provide two different kind of hints: comments within  $/* \ldots */$ , instructing the programmer that the chosen default scale is the absolute one, and the fact that the variable is called tk. Comments in C++ can be written after a double slash, too: //. This syntax is used mostly

### 3++.4. EXTENDING CLASS BEHAVIOR. 15

to write short comments as in few cases in Listing 3++.4.

You may also notice the presence of a *destructor*: a method called automatically when an object is removed from the memory. The destructor method must have the same name of the class prefixed with a  $\tilde{ }$  sign. In our case the object is destructed at the end of the program. Usually the destructor may be left blank or even undefined, unless some special operation must be done at the destruction time.

After constructor and destructors, we declare methods used to assign the temperature of the object in different scales, as well as methods to get the temperature of the object in the same scales. The implementation of those methods is left as an exercise.

What follows is the list of operators defined for this object. Operators are defined as methods whose name is operator followed by the operator symbol followed by the right operand, if applicable. Operators can be overloaded, too. For example, consider the first two operators:

```
Temperature & operator =( const Temperature & tr );
Temperature & operator = (double tk);
```
These methods define two versions of the same operator =. The first define the assignment operator when the rightmost operand is a temperature object; the second define the assignment operator when the rightmost operand is a number. The leftmost operator is, by definition, a temperature object. Consider the following piece of code:

```
Temperature t1 (100.);
Temperature t2 = t1;
Temperature t3 = 273.15;
```
The first line constructs a temperature object and assign it a temperature of 100◦K. The second line calls the assignment operator, after the default constructor. Since the right hand operand is an object of class Temperature, the called method is the first version. When writing an operator you can imagine that, from the point of view of the compiler, the instruction containing the assignment operator is transformed into

```
t2. operator = (t1);
```
The signature of the method const Temperature &tr instructs the compiler that the object on the right of the operator must not change during the execution (const ). The ampersand sign before the name of the formal parameter instructs the compiler to pass the address of the parameter in the memory rather than a copy of the object. To fully understand this syntax you must know about pointers, discussed later in the book. For the time being, just consider this as a rule, useful when the object on the right of an operator is rather complex. For simple arguments, such as in the second version of the operator, there is no need to use such a syntax. As a rule of thumb you may consider to use the const className& objName style when the parameter is an object and the standard style when the parameter is a variable. This latter version of the operator is called to execute the instruction Temperature  $t3 = -273.15$ ; that, in fact, consists in the construction of an object called t3 and the assignment of its temperature to the

### 16 CHAPTER 3++. BASIC OBJECTS USAGE AND DEFINITION

value 273.15◦K. Note that, analogously to the constructor behavior, we assume that the default scale is the absolute scale. Again one can decide not to provide such an operator, so a programmer cannot use such a syntax and must assign the temperature using a setX() method or the assignment operator in the first form only.

The definition of the two methods reads:

```
Temperature & Temperature :: operator =( double tc ) {
  -t = tc;return * this ;
}
Temperature & Temperature :: operator =( const Temperature & tr ) {
  -t = tr. -t ;
  return * this ;
}
```
Both methods returns an object of class Temperature&. The ampersand at the end of the class name means that what is returned is in fact the address of the object and this is mandatory to ensure that the operator can be catenated. Omitting the ampersand will result in returning, in fact, a copy of the object. Again, such a syntax can be fully understood after learning pointers. In practice, the ampersand at the end guarantees that instructions like

 $t2 = t \ast = 2;$ 

where  $t2$  and  $t$  are objects of class Temperature, are possible. This instruction means: the status of the object t must be those corresponding to doubling its temperature. In turns, the object t2 must assume the same status of the t object. As a rule of thumb, one can say that the ampersand must be added to the object returned by the operator, if the operator is intended to modify the status of the operand on the left, as in this case, and can be catenated to other operators. In fact, even setX methods could be defined like this:

```
Temperature & setC (double & tc);
```
With such a definition the programmer is allowed to execute instructions such as

 $t . setC (30) * = 2;$ 

that means: assign to t the status corresponding to a temperature of  $30^{\circ}$ C, then multiply the temperature of this object by 2. Remember, in fact, that methods are executed left to right, while operators right to left.

Looking at the implementation of the methods one can see that the status of the calling object is assigned assigning the value passed as an operand  $tr$  to its member  $\pm$ . The attribute this is automatically created by the compiler for any class and is equal to the address of the object in the memory. \*this returns then the object itself (see the chapter on pointers). This is why the methods can be catenated: if a method returns the calling object, the dot operator . acts on it again once executing the next method in the sequence. If, on the other hand, methods return a copy of the calling object, the next method in the sequence will be executed on that copy rather than on the original one.

Let's discuss briefly other operators. The  $+$  operator exists in two versions, too. Note that it returns an object of class Temperature without the ampersand since an instruction like  $t3 = t1 + t2$ ; is not meant to modify the status of  $t1$ . With these definitions we establish that it is possible to sum two temperature objects and that the result is a temperature object, as well as it is perfectly legal to sum a temperature object (the leftmost operand) to a number (the rightmost one). The result of this operation is still a temperature object. Note that we cannot define operators that allows summing a number, as the leftmost operator, to a temperature, i.e. the + operator does not commute in C++.

Since the  $\pm$  operator does not modify the leftmost object, it must return a different object, so its implementation reads like:

```
Temperature Temperature :: operator +( const Temperature & tr ) {
  Temperature ret ;
  ret._t = _t + tr._t;
  return ret ;
}
```
Note that, within an object, members can be directly accessed, without the need of a method. In fact, to assign the temperature of the ret object, we just assign a floating point number to ret. t, rather than calling the setC method. This is not always a good practice. It is faster than calling a method, but for some methods it may have consequences if we change the object status representation, since we explicitly use the status variables. For this particular method, however, is enough harmless: if we change the temperature representation, e.g. from floating point numbers in degrees Celsius to integers representing the temperature in milliKelvin scale, the code of this method remains the same, even if there are cases for which we may need to redefine even this kind of operators.

Besides operators we provide an operator that allows the multiplication between a temperature and a number. We do not provide an operator for multiplying a temperature by another temperature since the result is not a temperature, neither belongs to any existing class or type. In other words we are enforcing the programmer to take care of the scale if he wants to multiply two temperatures. In all other cases the scale used by the programmer to assign the temperature of the objects is irrelevant.

On the contrary we provide two division operators. The operator that permits the division of a temperature by a number returns a temperature, while the one that allows the division of a temperature by another temperature returns a number.

We also define autoincrement and autodecrement operators, as well as an autodivision operator. The automultiplication operator \*= is not defined for the reasons explained above: the result will not be neither a temperature, nor a number. In this way the programmer attempting to execute something like

 $t2 * = t1;$ 

### 18 CHAPTER 3++. BASIC OBJECTS USAGE AND DEFINITION

where  $t1$  and  $t2$  are temperatures will get an error at compile time. Note that all these operators are meant to modify the leftmost operand, then they return an object of class Temperature&.

### Laboratory 3++.1 Understanding classes and objects.

Write down the implementation of all the methods of the class Temperature and write a program to test all of them. Try using catenated operators, then rewrite the definition of the class in such a way that operators returning objects of class Temperature& re-ें Ctrl turns objects of type Temperature and see what happens. Modify constructors and the destructor in such a way they always write down a message informing the user when they are called and the address of the object to be created or destructed (remember that this address is contained in the this attribute). Follows the execution of your test program and see if messages appear when you expect them. In particular, consider following the execution of the test program in both versions: the one in which operators return the address of the objects and the other in which they return objects. Pay attention to what happens for operators like  $+$ ,  $-$ ,  $*$  and  $\overline{7}$ .

**Chapter 5**++

# **Working with batches of data**

In this chapter we learn how to use data structure in C++. Of course all C structures can be used as well, however C++ provides much more flexible structures that can be very useful for scientists. In fact, these new structures are added to C++ by including a standard library, called STL (Standard Template Library). A template class is a class whose members belongs to a parametrized class. In C++, in fact, not only data, but also types can be parametrized as variables. This characteristics provides a further level of abstraction and polymorphism. In this chapter we show how to efficiently use STL objects and how to define new template classes.

### 5++.1 Vectors

Vectors are data structures that are much like an array. Vectors, however, are much more user friendly than arrays, since one can easily build vectors of any kind of objects and the programmer must not take care of its size.

In order to use vectors in you program or classes you must include the corresponding definition file:

### # include < vector >

To build an object of the class vector you need to specify the class of the objects to store in each vector component. For example, a vector of integer numbers is declared by

```
std:: vector <int> x;
```
Here x is a vector of integers. Of course you can declare vectors of more complex objects. For example, a vector of Temperature objects is declared by

```
std:: vector<Temperature> t;
```
Data can be sequentially inserted into a vector using the push back method. Listing ?? shows how to fill a vector and read back its content. First of all note that we prepended the string std:: to the word vector: that means that both vector and cout belongs to the Standard Template Library.

### 20 CHAPTER 5++. WORKING WITH BATCHES OF DATA

Note also that, contrary to C, we are encouraged to declare objects just before using them. For this reason the variable n is declared after the first instruction, and the variable t i used in the first loop is declared inside it.

In the loop, we read integers from the keyboard and store them in subsequent components of the vector x. Note that we don't need to declare how long is the vector x prior to its declaration, nor while using it. All the memory management is done by the object itself. The space occupied by the data in the memory is increased, if needed, at runtime. The actual size of the object is given by the method size() who returns an integer counting the number of components.

In the second for loop we show how to read back stored values. The syntax is exactly the same used for arrays. The square brackets operator returns the  $i$ -th component of the vector. You can use this operator even to modify the content of a component such as in

 $x[i] = k;$ 

However, you cannot use the assignment operator on a component, unless the component has been inserted in the vector. If you substitute the line with the push back method with the above line, the result is a segmentation fault error. The reason being that the object must be created in the memory prior to access it, and this is left to the push back method. Alternatively, you can use the resize(n) method. It inserts n objects in the vector, with their default status, as defined by their constructor.

```
1 #include <vector>
2 # include < iostream >
3
4 main () {
5 std :: cout << " How many data ? ";
   int n;
7 std:: cin \gg n:
s std:: vector <int> x;
9 for (int i = 0; i < n; i++) {
10 std:: cout << i << ": ";
11 int k;
12 std:: cin >> k;
13 x.push_back(k);
14 }
15 std :: cout << " You inserted " << x . size ()
16 << " values in vector x" << std::endl;
17 while (!x.empty()) {
18 for (int i = 0; i < x.size(); i++) {
19 std::count \leq x[i] \leq std::end1;20 }
21 x . pop_back ();
22 }
```
<sup>23</sup> }

### Listing 5<sup>++</sup>.1 Using a vector.

In the while loop we check if the vector contains still data. In fact, the pop back method, removes the last inserted component and, repeating the instructions in the loop, the x vector will loose one component each time, until it becomes empty. You can test if a vector is empty or not using the empty method. It returns a value of type bool: this is a new type defined in C++ that represents logical or boolean values. It can assume two values: true or false. Of course you can continue using C definitions for true and false, however the C<sup>++</sup> one is much more consistent.

Once the vector is filled, you can play with the [] operator exactly in the same way you use it for arrays. Many operations, however, are much simpler. For example, a vector can be copied into another vector just using the  $\equiv$  operator:

 $std::vector y = x;$ 

The first and the last element of a vector are returned by, respectively, the front and back methods, so  $x$ . front () is equivalent to  $x[0]$  and  $x$ . back() is equivalent to  $x[x \text{.size}($ ) - 1]. The content of two vectors can be swapped using the swap method like

```
y . swap(x);
```
Note that x and y may have different size. To assign the same value to all the components of a vector at construction time you can use the constructor

```
std:: vector <int> x(100, 0);
```
that builds a vector of 100 components, each of value 0. In this case you can start using the [] operator soon after the construction, since the objects already populate the vector. The clear()] method deletes all the vector components.

# 5++.2 Iterators

The [] operator is a good and familiar tool to navigate through objects like vectors, but is not always efficient and, moreover, is undefined for data structure that do not provide any order within the data, as in the vector.

C++ provides a much more efficient and generic way to navigate through data structures, by means of objects called iterators. An iterator is something that iterate over a data structure visiting all the components of it. Each class may have its own iterator. The second for loop in Listing 5++.1 can be rewritten using iterators as

```
std :: vector < int >:: const_iterator i = x . begin ();
std:: vector <int>:: const_iterator e = x.end();
while (i != e) {
 std::count << *i << std::end1:
  i + +:
}
```
22 CHAPTER 5++. WORKING WITH BATCHES OF DATA

the first two lines defines two constant iterators. These iterators can be used to read data, but not to modify them. Non constant iterators can be constructed as  $\text{std}$ ::vector $\text{dist}$ ::iterator. The *i* iterator gets the value returned by the **begin**() method, i.e. it *points* to the first element of the vector. The method end() returns an iterator that points to the object past the last object in the vector.

Objects pointed by the iterator i is represented by  $\ast i$ : an iterator preceded by an asterisk operator is an object. An iterator pointing to an object in a data structure, moves to the next object once the ++ operator is applied to it. When i becomes equal to e it means it just passed the last object in the vector and the loop can be abandoned.

Using iterators it is very easy to perform operations that are extremely difficult using arrays: insertion and deletions of part of the data. Suppose you have a vector of 100 components and you want to add one more object k at position number 95. In C++ you can do it as easily as

 $x.insert(x.\begin{pmatrix} x + 95, k \end{pmatrix};$ 

You can also insert a vector y into another vector x at the desired place:

 $x.insert(x.\begin{pmatrix} x + 95, y.\begin{pmatrix} y.\end{pmatrix} \end{pmatrix}, y.\end{pmatrix})$ ;

From the above example you can easily understand how to insert a portion of y into x: it is enough to compute the iterators to the first and the last object of the vector to be included in the target one.

Erasing objects from a vector is as easy as inserting; the erase method can be called with one or two iterators as parameters. In the first case only one element is removed from the vector, while in the latter case all elements between the two iterators disappear. Of course the size of the vector is changed accordingly, as well as the indexes of the elements.

It is worth noting that STL vectors are not at all mathematical like vectors. Their size, in fact, may change and no mathematical operators, such as addition, subtraction, multiplication and division by a scalar and the product of vectors are defined for them. They are intended as containers for objects that can be addressed by a numerical index.

### 5++.2.1 Namespaces

Multiple classes can be grouped into a namespace. A namespace contains one or more unique identifiers for classes, constants, symbols, etc.. Collecting identifiers into a namespace makes it possible to define other elements of the language with the same name of those contained into a namespace. The compiler distinguishes two elements with the same name by inspecting their namespace.

STL classes, constants and functions are contained into the std namespace. That's why we must prepend the  $\text{std}$ :: string to the name of the classes or objects to use them. The definition of STL elements into the std namespace, makes it possible to define our own vector class without ambiguity with respect to the one defined by STL.

5++.2. ITERATORS 23

Programmers can omit the namespace prefix if all the identifiers used in a project are unique. In this case the default namespaces must be specified. To avoid repeating the prefix std:: each time you construct an STL object, it is enough to add, at the beginning of an instruction block delimited by braces the clause

```
using namespace std ;
```
The clause will be valid along the entire block. Putting it at the beginning of the file (i.e. before the main or before class declaration, makes it valid for all the blocks in that file. From now on, we assume that the namespace for STL is used.

### 5++.2.2 Multidimensional arrays and vectors

Thanks to the fact that operators can be catenated, vectors with multiple indices can be defined as well, as for multidimensional arrays.

```
vector < vector < int > > x;
```
The above statement declares x as a vector of vectors of integers. Note the space between the > signs. This space is mandatory in order for the compiler to distinguish it from the > operator. You can use x indifferently as an object whose components are vectors, so you can do something like:

vector <int> y;  $x. push\_back(y)$ ;

or as an object whose components are integers addressed by two indices:

int  $k = x [10] [20]$ ;

provided that the addressed objects exist. With respect to arrays, vectors are much simpler to use, especially compared to multidimensional arrays. You may remember that passing a multidimensional array to a function in C is a hell, while exchanging vectors between objects is as simple as exchanging a simple variable.

Again, there is no magic in this. The memory management is, in principle, as complex as in C. However, in C++ is the object itself that takes care of that. Objects knows where they are in memory, how much space they use, how it is filled and what to do if more space is required. All the complexity is encapsulated within the class definition.

Laboratory 5++.1 Linear Algebra with vectors.

Repeat the exercise described in Chapter 5 of the book, to solve a system of linear equations using the Gauss method. Define a class of 100000000 type myVector that represents coordinate vectors and a class of type matrix for a square matrix. Use STL vectors to store the status of each object. Makes them independent on their size. Define operators for addition and subtraction of vectors, as well as operators for the multiplication and division of vectors

by a scalar. Define an operator to multiply a matrix for a vector. Then write down the Gauss algorithm using objects of these classes.

# 5++.3 Strings

Strings in C are arrays of characters. STL defines objects of class string that behaves much like C strings, but have many advantages with respect to them. First of all, the assignment operator = is defined for strings, so string assignment is as simple as

string  $s =$  "This is a string";

No attention must be paid to the length of the string, nor to the fact that it must end with a null character. It is the object who takes care of this. String can be easily catenated using the  $+$  or the  $+=$  operators. All the operations defined for vectors are also defined for strings: insertion, deletion, etc.

The length of a string is returned by the length() method that takes into account the trailing null character, so that

```
string s = " Test ";
cout << s . length () << endl ;
```
returns 4, despite the fact that the real size of the string is 5 characters. The [] operator returns a character at the given position, acting just like an array of character (remember that the indices of the characters runs from  $0$  to length()-1).

Sometimes it is useful to treat the string like a C array. For example you may want to use C functions that accepts char \* variables as parameters in your C++ program. In this case you can use the  $c_$ str() method that returns a pointer to an array of character, so you can do something like

```
string s = "I like C++";
printf("%s\n'n", s.c_str());
```
even if this is not a good idea, since I/O in C++ is better done using iostream.

### 5++.4 Lists

A list another type of STL container. It is much like a vector, i.e. it is intended to contain a list of objects, and has practically all the same behavior. However, while vectors are intended to organize data in such a way that the order in which they are stored is almost immutable and has a meaning for the programmer, lists are intended to store collections of data for which the order is irrelevant.

As an example, we use a vector x if we want to represent a set of coordinates in the space, since each index correspond to a coordinate, so  $x[1]$  has a different meaning with respect to those of x[2]. On the other hand, if we want just to collect data irrespective of the order, for example a set of repeated measurements of the same temperature of an object, we may want to use a list:

```
#include <list>
#include <Temperature.h>
...
  list < Temperature > t;
```
Populating the list is as easy as for vectors, using the push\_back method. Lists can only be navigated with iterators, since no [] operator is defined for them, the reason being that the order of objects in the list is irrelevant and may change with the lifetime of the object, so that addressing t[i] may return an object or another according to what happened during the execution of the program.

Since ordering does not make sense for lists, they provide methods like unique(), sort(), reverse() and merge(). The unique() method removes all duplicated objects from the calling object. The list, then, may shrink. sort() changes the order in which objects are stored in the list. It can be called only if comparison operators are defined for objects in the list. In the case of temperatures we need to defined the following operators:

```
bool operator < ( const Temperature kr);
bool operator == ( const Temperature kr );
bool operator > (const Temperature & r);
```
Combined operators such as  $\geq$  or  $\geq$  are automatically built composing the above mentioned methods.

Iterating from begin() tp end() a sorted list returns the objects in the ascending order. Using rbegin() and rend() as the initial and final iterator values, returns the objects in the opposite order.

Now reconsider programs written to order a batch of data and to find their maximum and minimum values, shown in Chapter 5. Since lists contains their own sorting algorithm, in order to obtain the same results, it is enough to store data into a list, sort it, and read back the first and the last element. Note that STL algorithms were written with emphasis on efficiency, so all the operations are the fastest possible.

The reverse() method, of course, just reverse the order in which objects are stored in the list, while merge() is used to merge two ordered lists into one ordered list:

```
list < Temperature > t1, t2;
...
t1 . sort ();
t2.sort();
t1. merge(t2);
```
makes t1 a list composed of ordered objects of both lists.

### 26 CHAPTER 5++. WORKING WITH BATCHES OF DATA

# 5++.5 Maps

Maps are associative containers. With maps you can store into a container a set of objects, each of which has a unique identifier. It is much like a vector, where objects are stored into a container and each of them can be addressed by a unique integer identifier, however maps provides the ability to associate to each object another object as a key. You can think to a map as a container for  $(key, value)$  pairs.

Maps are always sorted containers, and this makes retrieval of objects very fast. Maps uses binary search to find data in the container, based on the key. Since they are sorted containers, objects stored in a map must define comparison operators.

The key of a map can be an object of any class. Look at Listing 5++.2.

```
1 #include < Temperature>
2 # include < string >
3 # include <map >
4 # include < iostream >
5
6 using namespace std ;
7
s main () {
9 map < string, Temperature > tmap;
10
11 tmap ["warm"] = 32.;
12 tmap ["cold"] = 0.;
13 tmap ["hot"] = 100.;
14
15 map < string , Temperature >:: const_iterator i = tmap . begin ();
16 map < string , Temperature >:: const_iterator e = tmap . end ();
17 while (i != e) {
18 cout << "T = " << (*i).second.getC() << " C = "
19 << i - > second . getF ()
20 << " F label = " << i->first << endl;
21 i ++;
22 }
23 cout << " The hottest Temperature is " << tmap [" hot "]. getC ()
24 << endl ;
25 }
```
Listing 5++.2 Using maps.

At line 9 we define an object of class map. The map stores objects of class Temperature and associates to each of it a key of the class string. Association is done in the lines following the declaration. An object whose temperature corresponds to  $0^{\circ}$ C is associated to the string cold. Note that this is possible because tmap["cold"] is an object of class Temperature and we defined an assignment operator that accepts a number as the right

5++.5. MAPS 27

operand. Maps stores objects in it as pairs: another STL container. A pair is an object composed of two objects, whatever their class. In our case the map stores objects of class pair<string, Temperature>.

We iterate over the whole map using the iterator i to visit all its objects. Each time the iterator returns one of the elements of the map. The object pointed by an iterator is obtained applying the  $*$  operator to the iterator, so  $(*i)$  in line 18 is a pair. The objects composing a pairs are returned by first and second, respectively. Note that they are not methods, since they do not have parenthesis. They are, in fact, public members, so they can be accessed from outside of the class just as public methods.  $(*i)$ . second, then, is an object of clas Temperature so we can use its getC() method to get its temperature in degrees Celsius.

In the following line we use a different operator to get the object pointed by an iterator. It's the arrow operator -> that can be used instead of the dot operator on an iterator. It works exactly in the same way. In fact i->second is equivalent to (\*i).second. In the latter case we had to use parenthesis to change the priority with which operators are applied: the asterisk operator is applied prior to the dot operator. The label of each temperature is obtained in the following line with i->first that in fact is equivalent to (\*i).first.

Executing the code, you will see that data comes with keys in alphabetical order, irrespective of the order in which pairs are inserted in the map.

One can access directly one of the objects, passing its key as a parameter of the operator [], as in the last line. Of course keys must be unique within a map. Using the [] operator makes maps very similar to vectors, but now the key can be any other object, not only an integer number. The retrieval on an object within the map is fast, because it uses the binary search to find the object in its collection.

Be careful using the [] operator! In fact, it returns a pair if the key is found in the map, but, if not found, it inserts in the map an object composed of a pair whose key is the one provided as a parameter and whose value is the default value for the second object of the pair. As an example, suppose we add the following lines at the end of our program in Listing ??.

```
cout << tmap . size () << endl ;
cout << tmap [" invalid "]. getC () << endl ;
cout << tmap . size () << endl ;
```
we should see something like

```
3
0
4
```
The first number is the current size of the map (3 as the number of objects we inserted in it). Soon after we ask the program to print the temperature of an object whose key is invalid, that does not exists in the map. The result is the default value of the temperature of an object of class Temperature as defined in its default constructor. 28 CHAPTER 5++. WORKING WITH BATCHES OF DATA

What happened is that the object was not found in the map, then it was defined using the default constructor. When we show again the size of the map, then, we see 4, since it increased by 1 after the insertion of an object with key invalid. If you want to check that the object exists, better use the find method as

```
if (tmap.find("invalid") := tmp.end()) {
  cout << tmap [" invalid "] << endl ;
}
```
Since map is a container it also has the typical methods of containers: insert, erase and many other.

Laboratory 5++.2 Counting words.

Repeat the exercise worked out in Section 5.6.3 of the book, adding a feature consisting in counting the occurrence of each word. Use a **GMONDROODDDD** map where the key is a string and the value is an integer. Each time you encounter a new words (you can test it using the find method), **T**Ctrl initialize the value to 1. Then, you you find again the same word, increase the value on the element of the map having the same key. Iterating over the map, print the key of each object and, close to it, the number of occurrences. Remember that a map is an associative sorted container.

# 5++.6 Other classes

STL provides lot of useful classes. Describing all of them, as well as deeply discuss all the methods of the classes given above, is out of the scope of this book. For a complete reference just type STL C++ in a search engine like Google and find tons of pages describing the usage of each class.

# 5++.7 Defining new template classes

STL classes are so versatile that hardly you will need to define new template classes. Despite this fact, it can always happens that you need new template classes to solve your specific problem. Moreover, the spirit of this book is unchanged moving from C to C++: we are learning how to use an instrument as scientists. To learn how to use a multimeter or an oscilloscope, from the practical point of view, you can ignore completely how it works, but not if you are a scientist. In this case you are requested to know what happens inside the instrument, in order to use it consciously and even in uncommon ways. The same applies for programming languages: you can completely ignore the internal details of the language, but not if you are a scientist. A programming language is an instrument and as such you have to know how it works to profit of it.

### 5++.7. DEFINING NEW TEMPLATE CLASSES 29

A template class is a class where the class of objects manipulated by the class is given as a parameter. In procedural programming we would say that types becomes variables.

Suppose, for example, that we want to write a class intended to hold experimental data collected in an experiment. Each measurement  $y$  is collected at some coordinate  $x$ , so  $y = y(x)$ . The class shall be able to provide values coming from statistical computations, such as the average value  $\langle y \rangle$  of the measurements. Each data point  $y_i$  has an index i ranging from 0 to  $N-1$ , where N is the number of measurements.

The average is computed from the usual formula:

$$
\langle y \rangle = \frac{1}{N} \sum_{0}^{N-1} y_i \, .
$$

Note that we made no statement about the nature of  $y$ . It can be a scalar, as well as a vector in an n-dimensional space or a complex number. Whatever its nature, the above formula holds, provided the sum of two objects is defined, as well as the division by a scalar. The same holds for  $x$ . The independent variable can be a time, a point in the space, a coordinate along a line, etc.. In other words, the type of both  $x$  and  $y$  is not specified and can be *parametrized*. A possible parametrization is given in Listing  $5++.3$ .

```
1 # ifndef _DATA_H_
2 # define _DATA_H_
3
4 # include < vector >
5 # include < bits / stl_pair .h >
6
7 template < class Tx , class Ty >
8 class Data {
9 public :
10 typedef typename std :: vector < Ty >:: const_iterator
11 const_ty_iterator ;
12 Data ();
13 void push_back (const Tx& x, const Ty& y);
14 Ty average ();
15 std:: pair < Tx, Ty > find (int i);
16 std:: pair<Tx, Ty> operator [](int i);
17 private :
18 std:: vector < Tx > _x;
19 std:: vector <Ty> _y;
20 };
21
22 template < class Tx, class Ty> Data<Tx, Ty>:: Data() {
23 _x . clear ();
24 _y . clear ();
25 }
26
```
30 CHAPTER 5++. WORKING WITH BATCHES OF DATA

```
27 template < class Tx , class Ty > void
28 Data<Tx, Ty>:: push_back (const Tx & x, const Ty & y) {
29 \quad x. push\_back(x);30 _y.push_back(y);
31 }
32
33 template < class Tx, class Ty> Ty Data<Tx, Ty>:: average() {
34 const_ty_iterator i = _y.begin();
35 const_ty_iterator e = _y.end();
36 Ty m = 0;
37 while (i != e) {
38 \text{ m } += *i++;39 }
40 return m / _y. size ();
41 }
42
43 template < class Tx, class Ty> std:: pair<Tx, Ty>
44 Data < Tx, Ty > :: find (int i) {
45 std:: pair < Tx, Ty > r;
46 r . first = _x[i];47 r. second = _y[i];
48 return r;
49 }
50
51 template < class Tx, class Ty> std:: pair<Tx, Ty>
52 Data<Tx, Ty>:: operator [](int i) {
53 return find (i);
54 }
55
56 # endif
```
Listing 5<sup>++</sup>.3 Defining a template class.

First of all notice that we put everything (declaration and definition) into the same Data.h file. This is mandatory since template classes cannot be compiled independently from the files in which they are used. In fact, the compiler must know the types of the objects to manipulate to correctly produce the machine code and this can only be obtained once an object of the template class is instantiated.

We chose to represent x and y as two vectors, rather than a vector of pairs. This will simplify data manipulation. Since we use vectors we included vector in the file. A single measurement, however, is a pair  $(x, y)$ , so we need pairs; that's why we included bits/stl pair.h.

Since we do not know the class of objects manipulated by the class we define Data as a template class, declaring two symbols to represent the actual class of the objects: Tx and Ty. They are declared prior to the class definition using the syntax

### 5++.7. DEFINING NEW TEMPLATE CLASSES 31

#### template < class Tx, class Ty>

as in Line 7. Inside the class declaration we use Ty as the class specifier of an object of class Ty. For example, the method average() returns an object of class Ty, i.e. of the same class of objects representing data. The same holds for rms(). We provide a push back() method to insert data in the object. Since each measurement is composed of a pair  $(x, y)$ , this method has two arguments: x and y, of class Tx and Ty, respectively. The method find, equivalent to the operator  $\Box$ , returns a pair  $(x, y)$  as an STL pair composed of an object of class Tx and an object of class Ty. Attributes are organized as STL vectors of the corresponding classes. You can see how we treat symbols for unknown classes as classes.

Let's analyze the implementation of methods. The push back method just execute the method with the same name for each vector used to store the data. Note that in the definition of methods we need to prepend the return type by the declaration of template symbols, while the class to which belongs a method (the string before :: ) contains the names of those symbols.

The average method is very interesting: we defined two iterators i and e, as usual, to navigate along the vector representing  $y$  data. We defined a type using the typedef statement in the class declaration, in order to make the code more readable. The typedef statement declares a synonym for a type. In this case the word const<sub>ty</sub>-iterator is a synonym for std::vector<Ty>::const iterator. Note that in this case we needed to add the typename qualifier to specify to the compiler that what follows is a type name. This is needed because what's follows the :: operator is a *dependent name*, i.e. a name whose meaning depends on some argument: in this case on the actual class name used for Ty.

The average method returns an object of the same class to which  $y_i$  belong, represented by  $Ty$ . To compute the average we need to initialize the object to some conventional 0 value (then, we must be sure that the = operator is defined for the actual class and that assigning the value 0 to it is allowed). For example, if the object is a scalar this is trivial, but for vectors  $\vec{x}$  in space we may need to define an operation such that  $\vec{x} = 0$ means that  $\vec{x} = (0, 0, 0)$ . Then we loop over all  $y_i$  and compute the sum of all  $y_i$ . To do that we need to be sure that the operator += is defined for objects of class Ty. Note how to use an iterator and to move it to the next element at the same time. At the end of the loop we return the sum divided by the number of measurements. Again, this makes it mandatory to define the operator representing the division by a scalar of objects of class Ty.

Using this class is very simple. Look at Listing 5++.4. You need to include the file containing the template class definition and declares objects of type Data with the types of the objects representing x and y as parameters within  $\langle \ldots \rangle$ .

<sup>1 #</sup>include < Data.h>

<sup>2</sup> # include < iostream >

<sup>3</sup> # include < stdlib .h >

32 CHAPTER 5++. WORKING WITH BATCHES OF DATA

```
4
5 main () {
6 Data<double, int> d;
7 for (int i = 0; i < 100; i++) {
8 d.push_back (rand () / RAND_MAX, rand ());
9 }
10 for (int i = 0; i < 100; i++) {
11 std:: cout << d[i].second << std:: endl;
12 }
13 std:: cout << "Average = " << d. average () << std:: endl;
14 }
```
### Listing 5++.4 Using template classes.

In this example we measure some integer data y varying some observable x, represented as a real number. For simplicity we generated data randomly. In this case the average is an integer. However, nothing prevents us to use objects of class double as well for y to represent scalar quantities, nor objects of our own class Vector to represent points in space. The main program, as well as the definition of Data do not change, apart from the detail in Line 6.
# **Chapter 6**++ **Pointers in C**++

In this chapter we see how to use pointers and associated operators in C++. Iterators are reviewed in terms of pointers and we learn how to create objects in the memory at runtime. Dynamic memory allocation is an advanced topic for C programmers; in C++ this topic is simple enough to be introduced at this stage. Of course, there is no magic in it. Object Oriented Programming, in fact, encapsulates complexity in classes, so what was difficult in C becomes relatively easy in C++, provided we hide the details of the class implementation. Pointers in  $C^{++}$  are much less used than in C, since most of the operations that require a pointer in C, require an object in C++. However, the knowledge of pointer's usage and arithmetics is mandatory for good and efficient programming.

I/O is revised, too. Writing and reading data to and from files, respectively, is done via objects in C++. We learn how to describe the way in which an object can be written or read.

## 6++.1 Pointers

Pointers in C++ works just as in C. You can declare a pointer to any object using the asterisk after the class name; for example:

Temperature \*t;

declares a pointer to a Temperature object. The pointer t, as usual, stores the address of an object of class Temperature. Then  $t$  is represented as a sequence of n bits, where n depends on the machine architecture, that represents an address in the memory.

Pointers can be assigned, as in C, using the = operator, if the right hand operand is an address as well, as in

Temperature  $t1 = 100$ ; Temperature  $*t = & t1;$ 

The & operator being the reference operator, returning the address of its operand. Pointers arithmetic is exactly the same it was in C. Summing an integer k to a pointer p,  $p + k$  makes it point to the object in the memory located  $k \times m$  bytes far from p, i.e. the new address p' is in fact  $p' = p + k \times m$ .

Accessing methods of an object through a pointer requires the pointer to be dereferenced, as in C, like  $(*t)$ .setC(200). Alternatively you can use the *arrow operator* -> to access the method directly via the pointer, as in t->setC(200).

## 6++.2 Dynamical memory allocation

As in C, in C++ programming, objects must be declared in the program before being used, in order for the compiler to set up the machine instructions needed to allocate the necessary amount of space in the computer memory, to store objects' status. In some cases, however, we may want to be able to create objects at run time, i.e. to allocate memory dynamically. Using pointers to objects is also useful to profit from another important property of OO programming: polymorphism, discussed in Chapter ??.

Dynamic memory allocation is done using the new operator, like in the following code fragment:

```
Temperature *t = new Temperature;t - > setF(200);std:: cout << t->getC() << std:: endl;
```
Here t is a pointer to an object of class Temperature. No such object has been declared in the program, so we cannot assign its value using the reference operator. Moreover, at the time the program starts, there is no space allocated in the memory for an object of class Temperature. Such a space is requested to the operating system by the program, at runtime, once the new operator is applied. The first line of code tells the system to allocate enough space for an object of class Temperature and returns the address of the corresponding memory chunk. This adddress is assigned to t that can now be used to perform any operation allowed for it, using the resolution operator ->.

Once object are declared in a C++ program, their constructor is called. The same happens when an object is dynamically created with the new operator. In this case only the default constructor (the one without parameters) can be called. As soon as an object goes out of scope it is destructed by the destructor. Its memory is released too. The compiler takes care of this. The same must happen once you create objects dynamically, but in this case you must take care of objects' disposal, since the compiler cannot know how many objects are going to be created in the memory at compilation time. To release the memory occupied by an object and call its destructor, you need to apply the delete operator to it:

delete t;

If you are working with arrays of pointers, you can destroy all the objects in a dynamically created array adding a couple of square brackets between the delete operator and the array name. For example, in the following piece of code

```
int n:
std::cin \gt> n;Temperature *t = new Temperature[n];for (int i = 0; i < n; i++) {
  double tf ;
  std::cin >> tf:t[i] ->setF(tf);
}
...
delete [] t;
```
we allocate an array of n objects of class Temperature. Note that the size of the array is given at run time: it is obtained as an input value from the user. Objects in the array are accessed via the [] operator; since each objects is a pointer, methods on them are called via the arrow operator. To delete all objects we use the delete  $[]$  t; instruction, telling the system to destruct all objects stored in the t array before releasing the memory.

## 6++.3 Implicit references

As in C, formal parameters in C++ are passed by value, rather than by reference. This means that, within a method or a function, each parameter assumes the value of the corresponding variable, and not its address, in such a way that the original parameter is not affected by any change that should happen to the content of the parameter during the method or function execution. Of course, passing a pointer as a formal parameter, even in C++, in fact passes a reference, since a pointer always contains an address.

Each time you call to a method with parameters, in fact, what happens is that the CPU starts copying each passed object into the corresponding parameter. Copying an object means that all of its state attributes are copied from one to the other. For example, suppose you have an objects A and B of class aClass and bClass, respectively, and that there exists a method foo(aClass a) defined in bClass. If you call bClass(A) what happens is that the object A is copied into the formal object a, of the same class, then all actions on a, made during the execution of the method do not affect the status of A.

Sometimes, due to the fact that objects may be rather complex, the copy is costly in terms of CPU usage. In this cases it would be nice to use a pointer to the object as a parameter, so just few bits are copied from a variable to another: those needed to represent an address. In the method (or in the function), the objects are then represented as pointers, so actions are made on the original copy of the object. In fact, using the above example, if the method is defined as  $f \circ (\alpha)$  acts  $* \alpha$ ), the way in which is called is  $B.foo(kA)$ , in such a way that a is equal to the address of A. Evry action taken on a within the method, then, is in fact taken on the memory located at  $\&A$ , then affects the status of A.

You can ensure that actions taken in the method foo are safe adding the keyword const to its signature, as in foo(aClass const \*a) that means that a is a pointer to a constant aClass object. Each time you attempt to change the status of A within foo, then, the compiler will show a compilation error.

Using pointers in this way is annoying and programmers must know when use pointers and when use objects as methods' parameters. C++ permits the definition of implicit references, in such a way that calling a method or a function looks always the same, but the behavior is different, according to the definition of the prototype of the method (the function). Defining foo as foo(const aClass &a), in fact, makes the method callable as B.foo(A), but the ampersand in front of the formal parameter instructs the compiler to extract the address of A and use it instead as the content of a. In fact a is still a pointer, but it is invisible outside the method, where it appears as a normal parameter. The const qualifier guarantees that the original object does not change. Removing the qualifier, still a behaves as a pointer within the method, but the pointed object is no more constant and can be changed.

## 6++.4 Object I/O

An object can be quite complex to be represented on a screen. For example, consider an object of class SquareMatrix that represents a square matrix. Its status can be represented either by a two–dimensional array as well as a more complex structure. In the laboratories of Chapter 5++ we suggested to represent a matrix as an object composed of rows of objects of the class myVector. The status of a myVector is represented as a vector of double, while the matrix is represented as a vector of myVector. Defining operators [] for both, we can access the elements of the matrix and of the vectors as  $A[i][j]$  and  $v[i]$ , where A and v are the identifiers of the matrix and the vector, respectively.

If we want to show the status of a  $n \times n$  matrix on a screen we should write some piece of code to arrange the elements in  $n$  rows of  $n$  columns. We may also want to add some character grouping the data. Consider, for example, the following matrix:

$$
\begin{pmatrix}\n1 & 2 & 3 \\
4 & 5 & 6 \\
7 & 8 & 9\n\end{pmatrix}
$$

To represent it on a computer screen we can write it as

```
| 1 2 3 |
| 4 5 6 |
| 7 8 9 |
```
To do that we need to loop over rows and columns, write the corresponding element content, and add a  $\parallel$  character at the beginning and at the end of each line, taking care of newlines. It would much more easy and safe to be able to do something like

```
std:: cout << A << std:: endl;
```
It turns out that you can, in fact. It is enough to define how to perform the operation, defining the proper insertion operator as a function. The new insertion operator must be defined as a function and not as a method of std::cout since you have no control of it. You cannot change its behavior. You can, however, define a function that takes two arguments: the output stream and the object to be written into it. When the computer executes the instruction given above it executes the function using as output stream the std::cout object.

A possible definition of the function is given in Listing 6++.1.

```
1 #include < Matrix.h>
2
3 std:: ostream & operator << (std:: ostream & o, const Matrix & r) {
4 int s = r.size();
_{5} for (int i = 0; i < s; i++) {
6 o << "| ";
7 \text{ for (int } j = 0; j \leq s; j++)8 0 << r[i][j] << "9 }
10 0 \lt\lt "|" \lt\lt std::endl;
11 \t} }
12 return 0;
13 }
```
Listing  $6++.1$  An insertion operator for matrices.

The return type of this function is always std::ostream& because insertion operators can be catenated. The parameters used by the functions are o, passed to the function via its address, and  $r$ , an object of type  $t$ , that of course must not be changed during the execution of this function and is declared to be const, despite the fact we pass its address to the function by means of the reference operator.

As soon as the compiler encounters a line like

std:: cout << A << std:: endl;

where A is a Matrix, calls the above mentioned function, where o is substituted by std::cout and r by A. What happens is then that we start a loop on rows, in which we send to the output stream the character |, then the matrix elements on that row separated by one space, followed by another | character and a newline.

At the end, the output stream is returned, so that std::cout << A is in turn the output stream itself, thanks to the return type std::ostream&. The last newline character is sent to the latter. The result is what we got above. In this case, since we do not access private or protected members of the Matrix in the function, we don't need to declare the function elsewhere. However, it is a good practice to declare the function within the corresponding class.

As a rule, we would declare the insertion operator function in the public section of

38 CHAPTER 6++. POINTERS IN C++

the class for which we are writing the function, prepending the keyword friend to it, e.g. in the Matrix.h file. We then write its implementation code in the definition file, e.g. in Matrix.cc. Declaring a function as a friend of a class, makes it possible for the function to access directly member data, without the need to be mediated by methods. This can be useful in those cases in which efficiency is an issue and in those cases in which no useful methods are provided to write the status of the object.

Note that we define the operator as a function that accepts a generic output stream as a parameter, irrespective of its concrete type. std::cout is an output stream, but it is not the only one. Any file open for writing is in fact an output stream. To open an output stream as a file, include the fstream file and instantiate an object of type ofstream. The name of the file can be passed to the constructor as a parameter, like in

```
ofstream f("/home/user/test.dat");
f \leq A \leq std: endl;
f . close ();
```
where we declare a stream f representing a text file in /home/user/test.dat, to which we send the content of the A object as given by the insertion operator. Then, we close the stream.

Of course you can also write a function for input. Once you defined how the input is provided, you just need to define the proper extraction operator, in the public sector the the Matrix class, as

```
friend std:: istream& operator>>(std:: istream &o, Matrix &r);
```
Note that in this case the right hand operand is not constant, since it is going to change after the input is terminated.

In the implementation file you then write the code for the operator. We define the matrix elements to be passed from the stream as a set of characters starting with the character ( and ending with ). Elements are separated with a comma. The code for the extraction operator is in Listing 6++.2.

```
1 std:: istream & operator >> (std:: istream & input, Matrix & r) {
2 std:: string s;
3 char c = 0;
4 while (c := ')'') {
5 input > c;
6 if ((c \ \! != \ \! ' \ \!) \ \ \&\&\ \ (c \ \! != \ \! ' \ (') \ \ \&\&\ \ (c \ \! != \ \! ' \ ('))7 S^+ = C;8 }
9 }
10 int i = 0;
_{11} int j = 0;12 int 1 = s.length();
13 int e = s. find (","");
14 while ((e > 0) && (e < 1)) {
```

```
15 std:: string v = s. substr(0, e);
16 std::istringstream buffer(v);17 buffer >> r[i][i++];18 e = s.find(","');19 s = s \nvert s \nvert (e + 1);20 if (j == r.size()) {
21 i ++;
22 j = 0;
23 }
24 }
25 return input ;
26 }
```
Listing  $6++.2$  An extraction operator for matrices.

In this code we need to read a string from the stream, ignore the first and the last characters, split the string on commas and transform each substring into a number. Lines between 2 and 9 are used to read the string from the stream. The result is put into s. Note that we read a single character at each step and discard blanks and the parenthesis. We stop reading once we encounter a  $\mathcal{V}^1$ . Once we have the whole string we use the string methods to

- 1. extract a substring from  $s$  using the first n characters, where n is the position of the first  $\sqrt{\phantom{a}}$ , character (line 15);
- 2. transform the latter into a number by means of an objects of class istringstream (an input string stream), whose constructor accepts a string as a parameter and whose extraction operator returns a properly formatted value (line 16);
- 3. using the extraction operator of the string stream we insert the corresponding numerical value of the last substring into the proper matrix element (line 17);
- 4. we remove used characters redefining s as the part of string after the first comma (line 19 );
- 5. in the following loop we update the row index, once we have read a number of elements equal to the columns of the matrix.

This process is iterated until the input string is over. Suppose that now we have a text file matrix.dat whose content is

 $(1, 2, 3,$ 4, 5, 6,  $7, 8, 9)$ 

We can instantiates an input stream representing this file and extract data from it into a Matrix object A as

ifstream f ("matrix.dat");  $f \rightarrow > A$ ;

<sup>&</sup>lt;sup>1</sup>The code presented here is not very robust, since it does not check the expected format. However this is beyond the aim of this section.

f.close();

Of course the formatting is completely irrelevant. We can even input data from the keyboard as

 $(1, 2, 3, 4, 5, 6, 7, 8, 9)$ 

Note the blank characters. We can add them freely into the input string, since they are ignored by the extraction operator.

Laboratory 6++.1 Output formatting

Rewrite the insertion operator for a matrix in such a way that the matrix elements are nicely aligned. A possible way to do that 900000000000 is to write all the elements in scientific notation, with a fixed number of digits. This can be achieved using the setf method ে **IOH** of the output stream, that takes an integer argument. The argument is a collection of bits that, if set, activates a feature. Formatting bits are defined into the ios namespace of the std library. To activate the scientific notation, it is enough to call o.setf(std::ios::scientific) before using the stream o. Remember to unset the bit with o.unsetf(std::ios::scientific). There are many interesting formatting bits in the standard library. Search websites for more. You can also set the precision of the number you print inserting a modifier into the stream. Modifiers are returned by appropriate functions, defined into the std library. To limit the number of digits after the decimal point to 2, for example, you can insert into the stream the result of setprecision(2) like in

o  $\lt$  setprecision (2)  $\lt$  r[i][j]  $\lt$  " ";

Another possibile way to nicely write matrix elements is to use a fixed number of digits for the integer and decimal part of its value. To compute the appropriate number of digits, you need to know how many characters are needed to write the longest number. Let's call it  $m$ . To align elements on the decimal point you need to know the number of digits of the integer part of the largest; let's call it  $n$ . To get these numbers you can play with logarithms and some arithmetics, as well as with string streams to transform numbers into strings. Each element must be represented using at most  $m+1$  characters (the extra characters being blanks, we do not need to add it after each number). Moreover, it must have *n* characters before the decimal point. The instruction to force the stream to write numbers in this format is

o  $\le$  setprecision  $(m - n - 1)$   $\le$  setw  $(m + 1)$   $\le$  r[i][j];

The setw function tells how many characters must be used to write each element. The precision tells how many digits to write after the decimal point. Since the largest number is composed by  $m$  characters, taking into account one character for the decimal point, the number of digits after the integer part must be  $m - n - 1$ .

# **Chapter 7**++ **Functions vs Objects**

Traditional programming languages have to deal with data, manipulated by functions. On the contrary, Object Oriented Programming has to deal with objects and messages exchanged between them. In this chapter we discuss this point in detail. This is not a technical chapter, but it is very important. In fact, most of those who learned a traditional programming language like C, tend to write C++ programs like C revised, and there is no real advantage in this. In order to be a good object oriented programmer, you must abandon the way of thinking in terms of data and functions. You must force yourself to think in the same way you think when you write down the solution of a problem using a pencil and a sheet of paper, in fact. Even if most programmers do not realize it, solutions written in terms of formula and described in natural language, appear to be much different when turned into data and functions. Object oriented programming makes the formal description of solutions much closer to the natural language.

TO BE FINISHED

"scientificProgramming++" — 2012/12/9 — 18:35 — page 42 — #46

## **Chapter 8**++

# **Inheritance and Polymorphism**

In previous chapter we discuss how C++ makes computations much more easier with respect to traditional programming techniques. The ability to redefine operators, in particular, can be very appreciated by most of scientists and in particular by physicists.

C++, as most OO languages, can provide much more interesting features, like inheritance and polymorphism. Both described in this chapter introducing a numerical integration example.

## 8++.1 A numerical integrator object

In Chapter 8 of the textbook we show how to numerically compute the integral of a function. We discuss many methods: from a deterministic one, like the midpoint method, to a stochastic one, like the Monte Carlo method. In this chapter we discuss numerical integration in C++. Remember that in this language objects do the job. Of course a function to be integration is just a function: a C function. However the integration is done by an object: we could call it an integral or an integrator. An integrator takes at least a function and the two integration extrema, to perform its job. According to the method used, once can provide more parameters like the number of intervals in which the integration interval must be divided, the number of extractions for Monte Carlo methods, a fit model to extrapolate to the infinite number of divisions result, and so on. Let's start defining which is the main behavior of the method, leaving implementation details apart. Have a look to Listing 8++.1

```
1 # ifndef _INTEGRATOR_H_
2 # define _INTEGRATOR_H_
3
4 class integrator {
5 public :
6 integrator ();
7
```
44 CHAPTER 8++. INHERITANCE AND POLYMORPHISM

```
integrator & setF (double (*) (double));
9 double f (double x);
10 double integrate (double a, double b);
11 private :
12 double (*_f)(\text{double});13 };
14
15#endif
```
Listing  $8++.1$  The interface of an integrator.

Beside the needed default constructor, we provide a method to let the integrator to know the function to be integrated (setF ). The function, being generic, is represented as a pointer to a function. Then an integrator is capable of returning the value of the function to be integrated at a given point  $x(\mathbf{f})$  and the value of its integral between two points  $a$  and  $b$  (integrate). Note that in this case we are focusing our attention to the design of an integrator class and we want to get rid of other complications, but in general you can define the function  $f(x)$  as a multidimensional function, letting x being a vector of something. The integrator can then be a template class and be able to compute the integral of very exotic objects.

Of course the main job is done into the integral method, that varies according to the chosen integration method. For example, for Monte Carlo it would be like the one reported in Listing 8++.2.

```
_1 double integrator :: integrate (double a, double b) {
2 double S = 0.;
3 for (int i = 0; i < _np; i++) {
4 double x = (b - a)*rand() / RAND_MAX + a;5 S \leftarrow f(x);6 }
\tau return S*(b - a)/_np;
8 }
```
Listing 8++.2 Monte Carlo integration.

Note that, to perform integration, the method needs an integer value, called  $\text{np}$ , representing the number of random points to extract. From the leading underscore you can imagine that we defined it as an object member, to be added to  $\mathcal{I}$ . Of course we then needed another method to set it, and we may assign it a default value in the constructor.

On the other hand we may want to provide a deterministic integrator, whose interface is much like the same, where the integer parameter represents the number of subintervals in which  $[a, b]$  must be divided. That means that we have to provide more than one class: one per integration method, all having more or less the same interface, then repeating the same code many times. This is annoying and, moreover, error prone: if we update a method in one of the classes, we may forget to do the same on the others, or we may

mistype something in such a way that the code is still valid (it can be compiled), but wrong.

## 8++.2 Inheritance

The solution is inheritance: the ability for an Object Oriented Programming language, to define new objects starting from existing objects. New objects inherits the behavior of their parents. In fact, an object of class  $B$ , defined from an object of class  $A$ , is an object of class A, too, just as a car equipped with a GPS navigation system and automatic transmission is still a car. We just added some feature (the GPS navigation system or the automatic transmission) to an already working object (the car). In OOP we can define a basic integrator method, providing just the common interface to all integration methods. Starting from this we can then define specialized objects, each inheriting the basic behavior, but each providing a different way to compute the integral.

The integrator object contains the implementation of just its empty default constructor, an empty integrate (returning 0, just to let the compiler go) method, the setF method and the f method, the latter just returning  $f(x)$ . We do not provide any generic setN method here, since the number and the type of parameters for each integration method may vary.

We then define another class, named mcIntegrator, that is an integrator in the sense that it is able to provide exactly the same behavior, plus some more. To define the mcIntegrator as an integrator by inheritance, we just provide this information to the class as in Listing 8++.3.

```
1 # ifndef _MCINTEGRATOR_H
2 # define _MCINTEGRATOR_H
3
4 # include < integrator .h >
5
6 class mcIntegrator : public integrator {
7 public :
    mcIntegrator();
9 mcIntegrator & setNpoints (int n);
10
11 double integrate (double a, double b);
12 private :
13 int _np ;
14 };
15 # endif
```
Listing 8++.3 A specialized Monte Carlo integrator.

We tell the compiler that mcIntegrator is an integrator by means of the line

### 46 CHAPTER 8++. INHERITANCE AND POLYMORPHISM

### class mcIntegrator : public integrator

meaning that what is public for an integrator is also public for a Monte Carlo integrator, while what was private for an integrator is still private for a Monte Carlo integrator. We included the integrator.h We added a new method setNpoints, intended to define the number of random numbers to extract to compute the integral, and we repeated the prototype of the integrate method, since we want to change its behavior with respect to the parent class. Note that we did not repeated the prototypes of the real common methods like setF or f. They just behaves as in the parent.

The content of the integrate method is, of course, the one shown in Listing  $8++.2$ , the only difference being the name of the class in front of the double colon: mcIntegrator instead of integrator.

Once you defined mcIntegrator as above, you can use it in your application and you can call either methods specific to mcIntegrator, like setNpoints, or methods common to both parent and child, like setF. If you call a method common to both, redefined in the child class, then the latter is executed. You can, for example, do something like

```
mcIntegrator I;
I . setF ( myFunction );
I . setNdivisions (8192);
I . integrate (0. , 3.);
```
to integrate the function myFunction between  $x = 0$  and  $x = 3$  using 8192 random points. Cool, in fact!

#### Laboratory 8++.1 Comparing integration methods.

Write down the definition of at least three more classes of integrators. For each class find and implement the appropriate methods. Then write an application that, using those classes, computes the same integral and compares the results. If you know the primitive of the function, provide a method to the base class to return its value and use it to compare the estimated value of the integral with the real one.

What happens if you do not include the f method into the base class and use f into the integrate method to perform the computation? Apparently this seems to be more appropriate, since  $f$  is a member of the class and using it does not involve calling a method, making the execution slower! The compiler complains because f is in fact a member of derived classes, but it is a private member of the base class, so it cannot be used as such in derived classes. The use of the method is then mandatory to permit access to it via the base class. If you want to avoid calling methods of a base class to access members, you can put them within the protected context of the base class, instead of the private one. This keeps members private for all classes, but for the derived ones. Do not abuse of the protected context! Use it only if needed. It weaken encapsulation.

## 8++.3 Polymorphism

Inheritance is cool, but polymorphism is even cooler, in fact! Polymorphism is the ability for an object to behave differently according to the context. The kind of polymorphism described in this section is in fact what is called as such by most textbooks on Object Oriented Programming.

Consider the example worked out in Laboratory  $8++1$ . Suppose you instantiated n different objects of m different classes. To compare results you can, of course, put each group of objects belonging to the same class into a list, loop on its elements and call the iterate method for each. But you cannot mix objects of different classes into a single list. Polymorphism allows you to do so. You can insert into the same list objects (or, more precisely, pointers to objects) of different classes, provided they have some common ancestor. Polymorphism works only with pointers, as explained in Section ??, so to be able to profit from it we need to instantiates objects dynamically as pointers. For example:

```
list <integrator *> I;
for (int i = 1; i < 11; i++) {
  midpointIntegrator *mI = new midpointIntegrator;mI \rightarrow setF(f);mI->setNdivisions(i);
  mclntegrator * mcl = new mclntegrator;mcI \rightarrow setF(f);mcI \rightarrow setNpoints (i * 1000);I . push_back ( mI );
  I . push_back ( mcI );
}
```
puts a total of twenty pointers to objects into a list called I. Ten of them belong to the class mcIntegrator, while the rest belong to the class midpointIntegrator. Each object has been configured using its own methods: Monte Carlo integrators are configured to compute the integral with an increasing number of extractions; deterministic integrators compute the integral dividing the whole interval into an increasing number of sub–intervals. Note that, despite the fact that some object belongs to a class and some other to another class, we can mix their pointers in a single list of pointers to their common base class.

The *magic* comes now. Impressively enough, if we loop on the elements of the list and call the integrate method for all, each object calls in fact its own integration method, despite the fact they are defined all as pointers to the same object integrator\*:

```
list < integrator * > :: const_iterator ii = I. begin ();
list < integrator * > :: const_iterator ie = I.end();
while (ii != ie) {
  cout \lt\lt (*ii) ->integrate (0., 10.) \lt\lt endl;
  ii ++;
}
```
48 CHAPTER 8++. INHERITANCE AND POLYMORPHISM

It is like each object knows to which class it belongs and determines the appropriate method to be called at runtime. In order for the example to work as expected you only need to add the keyword virtual to the integrate method of the base class, as in

virtual double integrate (double a, double b);

If you want to make it impossible to instantiate objects of the base class integrator (remember, it returns zero as the integral of any function, and is then useless) it's enough to declare the method as pure virtual putting it equal to zero:

virtual double integrate (double a, double b) = 0;

so you don't even need to write its implementation in the integrator.cc file. Any attempt to instantiate an object of class integrator will fail at compilation time. Isn't polymorphism really cool?

Of course, even in this case, there is no magic at all. Everything works because the system maintains in memory not only the addresses of the data representing the members of a class, but even the addresses of their virtual functions, so they can be determined at runtime.

## 8++.4 How polymorphism works

# **Chapter 9**++ **Introducing UML**

UML stands for Unified Modeling Language and is a powerful tool to describe an Object Oriented software project using a graphical language. UML is a language for software design and documentation, but it is a useful tool for preliminary testing, prior to the implementation phase.

A good design is the key of Object Oriented software. Starting from a careful design phase makes software development easy and easily maintainable. It is a common mistake to start writing code as soon as one has got some idea about a possible solution of a given problem. Object Oriented software, being suitable for large complex projects, requires some care since the beginning, to avoid the need to rewrite everything after discovering that the chosen design is not suitable for the given problem. If you want to build a dog's bed, you probably just write down a rather simple sketch of it on a sheet of paper, evaluate the length and the number of the boards, buy them and some stud, and start hammering. However, if you want to build a rather more complex building such as a small house, you need a much more detailed project. Such a project usually describes many aspects of the building at different scales: it shows views of the final result (useful for the owner to realize what is going to buy), a view of the supporting structure, completed with some technical information like the size of the pillars and the type of concrete to be used (useful for the builders), a schematic view of the services like water and gas pipes, and cables (to be used by other professionals and for future reference, in case of damages), etc. All the drawings are made using a conventional *language*: the size and the type of the lines used in the project have a very precise meaning. All engineers use the same convention, in such a way that all the professionals involved in the construction, as well as the customers, are able to decode the meaning of the drawings.

Mostly the same happens in Object Oriented software design. A good programmer starts with a description of the requirements of the customer, using a conventional language so that, if the project is large, its realization can be shared by many people who share the same knowledge of the description language. This part of the process is known as the Use Case study.

Then the analyst starts choosing among possible solutions and make drawings representing, at different levels of details, the involved classes and their relationships, i.e. it 50 CHAPTER 9++. INTRODUCING UML

writes one or more *Class Diagrams*. Just like in the project of an apartment, there can be different views of the same element, at different scales. For example, in the drawing of the layout of the apartment, the engineer just shows the size and the position of walls, windows and doors, without many details. In other drawings the engineer may want to show the location of services. For example, the bathroom can be represented in a separate sheet with the location of the pipes and the services like the tub, the washbasin, etc. Each drawing is intended for different purposes, and in much the same way, the software analyst may want to describe its project at different scales: sometime showing just the relationships between classes, sometime illustrating the detailed content of classes.

Sometime a dynamic description of the project is needed, such as when you need to show the behavior of the interaction between two or more classes during time. In this case you need to prepare a Sequence Diagram.

Finally, since each component of the project can be installed on different nodes or components, you may need to specify the location of each component on a Deployment Diagram.

Each of these diagrams is to be realized in a common language, so that everybody can read and understand your project. Such a language is UML. A detailed description of UML is beyond the aim of this textbook. We will just describe some basic feature of the language and you can refer to the bibliography to find more information.

## 9++.1 Integration, revised

As usual we introduce new concepts through examples. Numerical integration is the chosen example. First of all, let's describe the problem, in terms of natural language: we aim to realize an application that, given a function  $f(x)$  and two numbers  $a, b \in \mathcal{R}$ , is able to compute

$$
I = \int_{a}^{b} f(x)dx,
$$

with the desired degree of approximation. The numerical integration method may vary, depending on the type of the function  $f(x)$ , the integration extrema, the desired precision and the available resources in terms of CPU time. In the end, a user asks to the application to provide the value for I.

### 9++.1.1 A Use Case Diagram

A Use Case captures the intended behavior of a system: it describes what a system does, irrespective of how it is done. The problem of numerical integration is represented as an UML Use Case in Figure 9++.1

In this diagram we can recognize an Actor, represented as a sticky man, interacting with the system to realize the use case, represented by the ellipse. An actor is anything interacting with the system from outside: it can be a human, another software application

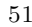

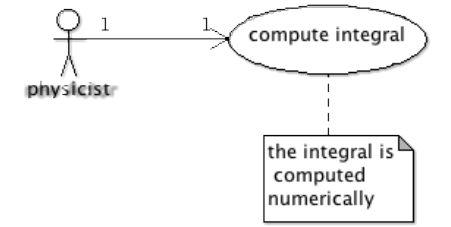

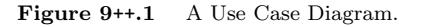

or a device. The association relationship, represented by an arrow, joining the actor with the use case, shows that the actor asks for the given use case to the system. The relationship may be named or not, depending on the needs. Notes can be added to any element of the diagram as text written inside a box with a dog–eared corner, connected with a dashed line to the element to which it refers. Other Use Cases can be much more complex, showing many relationships between different actors and systems.

Some elements of the language are common to many diagrams. As an example, notes can be used in all diagrams. In the next section we show other elements that can be used in Use Case diagrams, too.

### 9++.1.2 A Class Diagram

Once the analysis of the requirements has been done with the Use Case diagram, we start the most important phase of the design: we draw the Class Diagram. This diagram represents the classes needed to solve the given problem and is the basis for coding. In fact, a very detailed class diagram can be used to even generate automatically C++ code. It gives a static view of the system and sets the vocabulary used during the development phase.

After some thoughts, we already have an idea about how to realize the Use Case in terms of classes. We provide an abstract Integrator class, from which we derive many different concrete classes. Each of them provide the solution in terms of a different numerical integration method. However, their behavior is the same and is described by

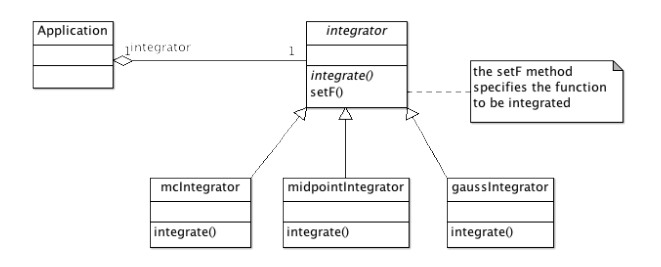

Figure 9++.2 A Class Diagram.

the base abstract class.

The class is part of an application that may take an object of an available concrete class as a parameter, to be used to perform the integration. The corresponding class diagram appears as in Figure 9++.2.

In this diagram, each class is represented as a rectangle divided into three parts: the top section contains the name of the class, the middle section the list of operations (methods) and the bottom section its attributes. There is no need to specify every detail: we just report the relevant operations and attributes.

The name of the class appear in italics if the class is abstract, i.e. it has at least one pure virtual method. Pure virtual methods appear in italics, too. Concrete classes appears much the same, but their name and methods appears in plain text. In Figure  $9++.2$  the Integrator class is abstract, since its integrate method is abstract. We specified that this class has a setF method, whose meaning is explained in details in the note.

Derived classes are said to be in a "is a" relationship with their base class and this kind of relationship is represented by an arrow connecting the derived classes to their base class. The arrow has the form of a triangle.

With respect to our previous example we added another class, representing the application itself, who takes the concrete integrator class as a parameter to perform the operation. In order to provide the Use Case, this class must own an integrator object that does the job. This object is part of the status of the Application class. We say that there is an *aggregation relationship* between an Application and an Integrator, meaning that the latter is part of the status of the first class. The relationship is represented as line, starting with a diamond on the container side. We can, as in this case, specify the cardinality of the association, i.e. the number of the objects to be aggregated. In this case any application owns just one integrator. Note that in our design the application knows about integrators, not about its derived classes. Of course, due to the aggregation relationship. we need a method that allows the user to assign the proper integrator to the application. From the diagram one can also tell that the integrator must be passed to the application as a pointer, since the integrator is abstract.

In terms of code one can imagine to have an Application object with a method setIntegrationAlgorithm, to be use as follows:

```
Application a;
mcIntegrator monteCarloIntegrator ;
monteCarloIntegrator . setF ( sin );
a . setIntegrationAlgorithm (& monteCarloIntegrator };
a.integrate(a, b);
```
Thanks to polymorphism, we instantiate our preferred concrete integrator, and pass its address to the application. The Application object a has a pointer p to an Integrator besides other attributes. The Application can provide an integrate method that, in turn, calls the corresponding method of the integrator as  $-p$ ->integrate(a, b);.

## 9++.2 Design Patterns

What we have just realized is a well known *Design Pattern*, i.e. a known solution to a common problem. Design Patterns are collection of UML diagrams that apply to a large number of problems. There are many compilations of Patterns, that can be found either in the bookshops as textbooks or manuals, as well as in the World Wide Web. Each Pattern is given a name. The Pattern we just derived is known as a Strategy.

A Strategy Pattern applies each time a given workflow can be realized with different algorithms. In the Design Patterns language, the abstract integrator is called a Strategy and concrete integrators are called concrete strategies. The integrate method is generically called AlgorithmInterface. The application is named a Context.

The pattern applies whenever many classes share a common behavior, but differ by the implementation details of some algorithm, or when you need to choose among different algorithms. For example, a program to fit experimental data to a model is usually represented as a Strategy, as well as the integration of differential equations. Consider the problem of studying the results of the integration the equations of motion of an harmonic oscillator with different integration algorithms: it simplifies a lot in terms of a Strategy. The strategy pattern also applies in other completely different fields. For example, suppose you have an application that reads raw data collected with different detectors, with different formats. If each detector provides the same kind of response (i.e. a measurement of a momentum, or energy, or temperature) obtained by a different treatment of the raw data, you can use a Strategy to read abstract data and concrete strategies to transform them into a common format, according to their source.

You should consider using a Strategy whenever you start writing a long sequence of conditional statements in you application.

"scientificProgramming++" — 2012/12/9 — 18:35 — page 54 — #58

# **Chapter 10**++ **More Design Patterns**

In this chapter we continue studying Design Patterns. We show more solutions to known problems. We also introduce a new tool, useful to simplify the process of software development: the make utility. This is the right place to introduce this tool, since our problems are solved introducing more and more classes in the game.

## 10++.1 Planets, again

Consider the problem, shown in Chapter 10 of the textbook, of simulating the gravitational interaction between celestial bodies like the Sun and the planets in our Solar System. In terms of Object Oriented Programming this is a very simple task. What you need, in fact, is an object representing a celestial body, whose status is given by its mass m, its position  $\vec{x}$  and its velocity  $\vec{v}$ . Position and velocity can be represented by a Vector class that provides operators for summing vectors, multiplying them by scalars or other vectors, as well as methods to return their length.

A body can move under the effect of a force  $F$ , acting for a period dt. The force  $F$ can be represented as a vector, as well. Using the Euler method to integrate the equation of motion we have

```
void body:: move (Vector F, double dt) {
  Vector a = F / \frac{mass}{s};
  -v += a * dt;
  -x += v * dt;
}
```
pretty simple, isn't it? Note how concepts expressed in our natural language (mathematics) is expressed much like in the same way: the acceleration a of a body is just the force F divided the body mass. Because of this, its velocity v increases by the acceleration times the interval of time  $a * dt$ . Similarly, the position changes as  $\vec{x}(t + dt) = \vec{x}(t) + \vec{v}dt$ .

We can then have an object representing the solar system, whose status consists of a list of bodies. The system evolves for a given amount of time  $t$ , in steps of  $dt$ . That means that, at each step, for each body  $i$  in the list we need to compute the resultant gravitational force acting on  $i, F_i$ , due to all other bodies. Such a force is

$$
F_i = -\sum_{i\neq j} G\frac{m_i m_j}{r_{ij}^3} \vec{r_{ij}}
$$

where  $G = 6.673 \times 10^{-11}$  is the Newton constant in SI units,  $m_k$  is the mass of body k and  $\vec{r}_{ij} = \vec{x}_i - \vec{x}_j$ . Evn in this case, the code is relatively simple and is shown in the self–explanatory Listing 10++.1.

```
1 void solarSystem :: evolve (double maxt, double dt) {
2 double t = 0;
_3 while (t < maxt) {
4 list < body >:: iterator i = _bodies . begin ();
5 list <br/>body>:: iterator e = _bodies.end();
6 while (i != e) {
7 Vector F(3);
8 \t F = 0.;
9 double mass = i ->mass ();
10 Vector ri = i - >x();
11 list < body >:: iterator o = _bodies. begin ();
12 while (o != e) {
13 Vector r = o - \frac{1}{x}() - ri;14 double r3 = r \mod 2 ()*sqrt (r \mod 2);
_{15} if ( r3 > 0) {
16 F + = r * G * o - > mass () * mass / r3;
17 }
18 0<sup>++</sup>;
19 }
20 i ->move (F, dt);
21 i++;22 }
23 t \neq 0t ;
24 }
25 return * this ;
26 }
```
Listing 10++.1 The snippet of code needed to simulate the evolution of many gravitationally interacting bodies.

That's all! You just need to instantiate few objects of class body with the proper mass, position and velocity, add them to the solar system and let them evolve for a given time. You can then print the position of each object in the list into a file, to be used to draw the orbits using gnuplot.

This is a very simple design, in fact. However, it's unflexible. First of all, if you represent the list of planets belonging to a system as a list of bodies and create those

bodies outside the solarSystem class, adding them via the proper method, you just put in the list a copy of each body, not the body you created. Besides being a waste of memory, this choice is inappropriate, because at the end of the simulation, bodies in the internal list of the solar system have a status that is different from the one assigned to bodies in your application. The latter have still the initial status, since what is changed is the status of the bodies inside the solar system.

For this reason it is much better to represent the solar system as a list of pointers to bodies. In this way each operation performed inside the solar system, will reflect into bodies created in the application, since the changes in the status happen in the same memory locations.

Moreover, using pointers allows for polymorphism. We can derive objects from bodies that behave like bodies with something more. For example, a spaceship moves like a body when the engines are switched off, but moves differently when we turn on the engines. If we derive a spaceShip class from body, we can add the spaceship to the solar system, as well, and study how it moves under the effect of both gravitational and internal forces.

Of course, the move method for bodies can be realized in different ways, according to the required precision. Then, it is worth describing the body as a Strategy, whose move method is the algorithm. There is another solution to this problem: you can define a Strategy by itself and attach the strategy to the body, so that the body becomes a Context, in terms of Pattern language. In your application, then, you choose the appropriate strategy, creates many bodies, to each of which you attach the strategy. Then add bodies (or, better, their pointers) to the solar system and let it evolve for a given amount of time.

## 10++.2 The Composite Pattern

Consider now the following realization of the problem: we would like to simulate the motion of the Earth around the Sun, as well as the motion of the Moon around the Earth. We can, of course, create three bodies and put them into a solar system. However, it is much simpler to first create a system composed by Earth and Moon, then adding this system to another one in which the Sun has been put at the origin.

The average distance between the Moon and the Earth is  $d_M = 384399$  km and its average orbital speed is  $v_M = 1.022$  km/s. The Earth orbits around the Sun at an average distance  $d_S = 1$  A.U. = 149597887.5 km with an average orbital speed of  $v_s = 29.78$  km/s.

- We can then build the solar system making the following steps:
- 1. create an object earth representing the Earth;
- 2. create an object moon representing the Moon;
- 3. create a solar system earthMoon;
- 4. put the Earth at rest in the origin of earthMoon;
- 5. put the Moon at coordinates  $\vec{x} = (d_M, 0, 0)$  with velocity  $\vec{v} = (0, v_M, 0);$
- 6. create an object sun representing the Sun;

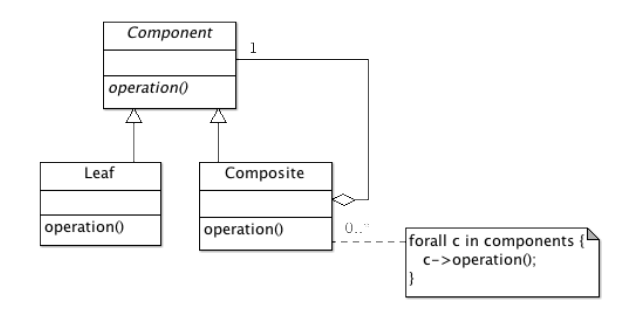

Figure 10++.1 The Composite Pattern.

- 7. create a new solar system s;
- 8. put the Sun at rest in it the origin of s;
- 9. put the system composed by the Earth and the Moon at 1 A.U. from the Sun, giving it a speed  $v<sub>S</sub>$ .

We can easily see that, with this approach, a solar system is a composed object. Its components can be either planets or other (smaller) solar systems. The solar system is then a composite, whose components can be other composites or non–composed objects (the planets). We call them leafs. Not surprising, there is a Pattern for it: the Composite pattern, whose structure is illustrated in Figure 10++.1.

It contains three classes: a common base abstract class called a Component, and two derived classes named a Leaf and a Composite. An object of the Composite class is composed by Components. Components, in turn, can be either simple, atomic objects (Leafs) or composed objects themselves, i.e., composed of other components. With this pattern each object can be composed of an infinite number of components arranged on an infinite number of different layers.

A given operation on a composite, results in the execution of that operation on components. If the latter are composed, too, the execution of the operation is iterated over the components and so on, until the operation reaches a leaf and returns.

In our example a self–graviting system can be thought as composed of other self– graviting systems, the leafs being celestial bodies, represented by the class body. We then need an abstract class describing a system that can be either a planet or a system (subSystem ) and a concrete class solarSystem describing the composite solar system.

Let's analyze what happens when we create the system. To create a celestial body it is enought to instantiate an object of class body. By default, let's assume it is at rest in the origin of a given reference frame. Once we have at least two bodies we can add them to a solar system, putting them at some coordinates and giving them some velocity. The following code can be used to represent these operations:

```
body earth ;
earth.setName ("Earth").setMass (5.97e24);
body moon ;
moon.setName ("Moon").setMass (7.35e22);
solarSystem earthMoon ;
Vector x(3):Vector v(3);x = v = 0;earthMoon.add (& earth, x, v);
x [0] = 384400000.;
v [0] = 0.
v [1] = 1022.;
earthMoon.add (& moon, x, v);
```
Here Vector is a class representing a vector with  $n$  components. The class constructor accepts an integer as a parameter to specify  $n$ , while the square brackets operator returns the components given in parenthesis.

When we add a body to a solar system we assign its new position and velocity. Since each object must be responsible of its status, there should be some method for a body to assign both the position and the velocity. They can be something like

```
body & body :: set Position (const Vector & x) {
  -x = x;
  return * this ;
}
body & body :: set Velocity (const Vector & v) {
  \mathbf{v} = \mathbf{v};
  return * this ;
}
```
while the add method of a solar system reads like

```
solarSystem& solarSystem:: add (subSystem *s,
                                const Vector &x, const Vector &v) {
  s -> set Position (x);
  s->setVelocity(v);
  _components.push_back(s);
  _components . unique ();
  return * this ;
}
```
Let's now create an object representing the Sun and let us build a new solar system in which we put the Sun at the origin and the Earth–Moon system at 1 A.U. from it with speed  $v_S$ :

```
body sun ;
sun . setName (" Sun "). setMass (1.9891 e30 );
solarSystem s ;
x = v = 0;s.add (& sun, x, v);
x [1] = 1.496 e11;v [0] = -29.78e3;s.add (kearthMoon, x, y);
```
As you see, we have added to the new system s, the old one earthMoon. Adding a system to another system at position  $\vec{x}$  with velocity  $\vec{v}$  results in changing the coordinates  $\vec{x}_i$ and the velocity  $\vec{v}_i$  of all its components in such a way that the new coordinates  $\vec{x'}_i$  and velocities  $\vec{v'}_i$  will be

$$
\vec{x'}_i = \vec{x}_i + \vec{x}
$$
  

$$
\vec{v'}_i = \vec{v}_i + \vec{v}
$$

The behavior of the Composite Pattern is made possible by the fact that both the Composite and the Leaf are sub–classes of Component, i.e. they are both components. Polymorphism makes the rest. Let's work out another example to show how this behavior is universal for every object realized using the Composite Pattern. Suppose we have to represent a protein, made of molecules, made by atoms that, in turn, are made by protons, neutrons and electrons. We can represent elementary objects (protons, neutrons and electrons) as Leafs, while other objects as composite. We then define a common method mass that gives the mass of the component. As a first approximation the mass of the protein is just the sum of the masses of its components.

Asking for the mass of a protein, then, results in looping over its components (molecules) and summing up the values returned by calling the mass method on them. However, each molecule is a composite object, so when we call its mass method, it returns the sum of the masses of the components. The latter are composite objects themselves. Asking for the mass of each atom results in returning the sum of its components. Only when we ask for the mass of an elementary object (a Leaf), the method returns just the value of a member. In a more sophisticated version of the Pattern, one can even take into account mass corrections due to the binding energy of the components.

Let's return now to our original problem. Bodies can change their status, i.e. they move, because some force  $F$  acts on them for a given amount of time dt. There must then be a method move(Vector F, double dt) for bodies to move. The move method can be rather simple: it just solves the equation of motion given a force  $F$  and the time dt. Bodies must not be aware of the presence of other bodies. They are just responsible to change their status upon the action of a force.

On the other hand, solar systems are responsible to handle collections of bodies. Given a time interval dt, a solar system can ask to each body contained in it, to move upon the action of a force  $F$  for a time dt. The force acting on a body can be computed by

the solar system itself, as it knows the complete list of contained bodies, from which it can obtain their masses and positions. We then need a method that returns, for each component, the list of bodies contained in it. The list of bodies contained into a solar system can be obtained looping over its components. However, if a component is a solar system itself, it must return, in turn, a list of its component. On the other hand, the list of the components of a body consists just in a list with one single object.

We then have two different implementations of the same, common method getComponents, that, as such, must be defined as virtual in the subSystem class. For a body the getComponents() method just return a list with one element: the address of the object as in the following code

```
std :: list < body * > body :: getComponents () {
  std::list <body *>1;
  l . push_back ( this );
  return 1;
\mathbf{r}
```
On the other hand, the same method called for a system must return the list of its components:

```
std::list<body*> solarSystem::getComponents() {
  std::list<br/>body \ast > 1 ;
  std::list<body *>::iterator i = _components.begin();
  std::list<body *>::iterator e = _components.end();
  while (i != e) {
    std::list < \> j = (*i) - > getComponents();
    l . merge ( j );
    i ++;
  }
  return 1;
}
```
Note that, in the loop, calling the getComponents() method on the object pointed by \*i, returns a list with one or more components, according to the nature of the pointed object itself.

In this specific case the object returned by the virtual method getComponents is a list of bodies, i.e., of Leaf–type objects. As a consequence, when we define the method in the subSystem class we must specify its signature as

```
class subSystem {
  ...
  std::list<br/>body *> getComponents () = 0;
};
```
In order to compile the subSystem class, then, the compiler must know, at least, that some class exists whose name is body. In fact, since in subSystem we never use neither methods nor members of the bodies, but only pointers to it, it is enough, for the compiler,

to be aware of the name of the class just to check the syntax. The allocation of a pointer to anything does not require, in fact, the knowledge of the object structure: pointers have always the same length in memory and the same properties.

We then use a *forward declaration* telling the compiler that a class body exists and is defined elsewhere, such as in

```
class body ;
class subSystem {
  ...
  std::list < body *> getComponents () = 0;
};
```
There is no need to include any file here.

Sometimes this is not possible, because it may happen that we need to call some method on the returned object in the Composite. In these cases we return objects built on Components and put the declaration of those methods in them. As an example, we could have defined getComponents as a method returning std::list<subSystem\*> and, if needed, we could have defined the move method in the subSystem class. In this case the method does nothing for solarSystem's and take the usual actions for body's.

### Laboratory 10++.1 Simulating the Solar System.

100000000  $\odot$   $\odot$ )[ଚ](trl

Write the classes described above and use them to build and simulate the behavior of the whole Solar System, including the nine planets, the Moon and the Jupiter's Galileian satellites. Use the world wide web to find the data you need. Check that it works using your preferred integration method for the equations of motion (e.g. the Euler one). Then make it more flexible defining a Strategy, used by the move method, to perform the integration.

# **Chapter 12**++ **Using Patterns to build objects**

In this chapter we analyze a new Pattern, used to coherently construct a complex object, taking into account the possible existence of relationships between different object classes. We are talking about the Factory Method and the Abstract Factory Patterns.

Instead of leaving the programmer the responsibility to create objects using their constructors, both Patterns delegates this responsibility to a given class. The Abstract Factory is a class that, using Factory Methods, create objects on behalf of the programmer and is responsible for it during its whole lifetime.

## 12++.1 Random Walk, revisited.

A program aiming to study random walk, performs always the same, apparently simple, steps, irrespective of the number of dimensions of the Lattice, its size, the properties of the Sites and the nature of the Walker:

- 1. create a Lattice in N dimensions  $(N = 1, 2, ...)$ ;
- 2. define the properties of each Site of the Lattice;
- 3. put a random Walker on a Site and make it move around according to the properties of the visited Sites;
- 4. compute distances from the origin.

Object Oriented Programming is very helpful in this kind of studies, because it allows an extremely abstract description of the actions to be taken on objects, whose detailed behavior is encapsulated in their class.

A very basic approach, here, consists in defining a randomWalker object that takes care of simulating a given number  $n$  of steps in a given lattice, store the trajectory followed by the walker and compute the distance between the final step and the origin of the lattice. As an example, consider a 1–dimensional infinite lattice. The most important part of the code defining the randomWalker class is the one in which we perform a run, i.e. we simulate n steps, described in Listing 12++.1.

<sup>1</sup> void randomWalker:: run (int n) {

64 CHAPTER 12++. USING PATTERNS TO BUILD OBJECTS

```
2 // initially the walker is in a site at the origin of the lattice
3 int currentSite = 0;
   _ <sub>1</sub> start = currentSize ;5 _trajectory . push_back ( currentSite );
6 \quad _lattice ->add ( currentSite);
7 // now make n steps within the lattice
s for (int i = 0; i < n; i++) {
9 int newSite;
_{10} if (rand () > 0.5*RAND MAX) {
11 newSite = currentSite + 1;
12 } else {
13 newSite = currentSite - 1;
14 }
15 __ lattice -> add (newSite);
16 _trajectory.push_back (newSite);
17 currentSite = newSite;
18 }
19 }
```
### Listing 12++.1 The run method of a unidimensional randomWalker class.

In this code, since we know from the very beginning how many steps will be done, better we reserve the needed memory for the trajectory, represented as a vector of pointers to integers, called  $\pm \text{rajector}$ . The code is pretty simple, in fact, however, if you now want to study the problem, e.g. in two dimensions, you need to modify the code accordingly.

First of all, sites must be represented at least by a pair of integers. If the problem you are going to study is a random walk on a random lattice, each site has also other properties. At each site, in fact, we need to assign different probabilities to move toward each of the possible directions. The sum of those probabilities must be one. To represent a site, then, it is worth to use a class. Such a class contains members aiming to represent the coordinates of the site in the lattice and the probabilities to move toward each possible direction. In this way we can easily represent sites in every dimensions.

The lattice must not necessarily created at the beginning of the simulation. If the lattice is a random lattice, in fact, the time at which sites are defined is irrelevant. So, the properties of each site of the lattice can be randomly assigned only if the site itself is visited at least once. Then the site must be stored in some structure in such a way that, if we visit the same site again, it will have the same properties.

In summary, with respect to Listing /reflst:g-rw-run, we need to add a Site class and instantiate objects of this class in the run method of the walker. We also need to change the way in which we choose the next site in the walk. That is easy, however, since we can add a method to the Site that returns the next site to be visited, based on its coordinates and the probabilities to move around, taking into account the already visited sites.

That seems enough to make the code general enough, thanks to Object Orientation. Each time we visit a new site, in fact, we need to perform dynamic allocation, such as

12++.2. THE FACTORY METHOD. 65

#### Site  $*$ newSite = new Site:

that requires that the class name of the object to be instantiated is Site. That means that you can prepare tens of different classes, representing as many sites with different behavior, but all of them must be called Site to be properly linked to the walker code. In this case we cannot rely on polymorphism, since we dynamically create objects of type Site, not objects derived from this class. Unless, of course, we change the code each time we change site.

The Factory Method pattern solves this problem. The Factory is an interface used to create objects. In other words we delegate to a Factory object the responsibility to instantiate the objects of the right type, to be used in our application. It applies each time the nature of the objects participating in a given application may vary from run to run, and the creation of those objects in not left to the programmer.

## 12++.2 The Factory Method.

The Factory Method pattern consists in defining a class with a factory method, whose responsibility is to create objects of a given type, and return pointers to them. In other words, the factory method is used instead of the new operator to dynamically create new objects. Often, the Factory Method pattern is realized within the Abstract Factory Pattern. It is composed by an abstract class called AbstractFactory with one or more virtual factory methods. Each factory method is responsible to instantiate and return a given Product, i.e. an object (actually a pointer to that object) of a given class. The Abstract Factory knows about abstract Products. Concrete classes implement factory methods and returns concrete Products.

For the random walk problem, for example, the Pattern reads as in Figure 12++.1. We can imagine an abstract site factory (AbstractFactory) class with a virtual method (createSite ) that returns a pointer to an AbstractSite. AbstractSite itself is an abstract Product. From AbstractFactory we derive as many class as needed. For example, we can derive a concrete OneDSiteFactory class, whose factory method returns a pointer to a concrete product of class OneDSite, representing a site in one dimension, with equal probabilities to go in each of the two possible directions.

The walker run method, then, can instantiate new sites as

AbstractSite \*newSite =  $_f$ actory -> createSite();

where factory is the name of a pointer to an object of class AbstractFactory, represented as a member of the walker class, whose address is assigned properly to the one of an object of class simpleTwoDFactory.

In short, omitting those lines of code irrelevant for the current discussion, the application works as follows:

main () { myFactory f = new OneDFactory ; 66 CHAPTER 12++. USING PATTERNS TO BUILD OBJECTS

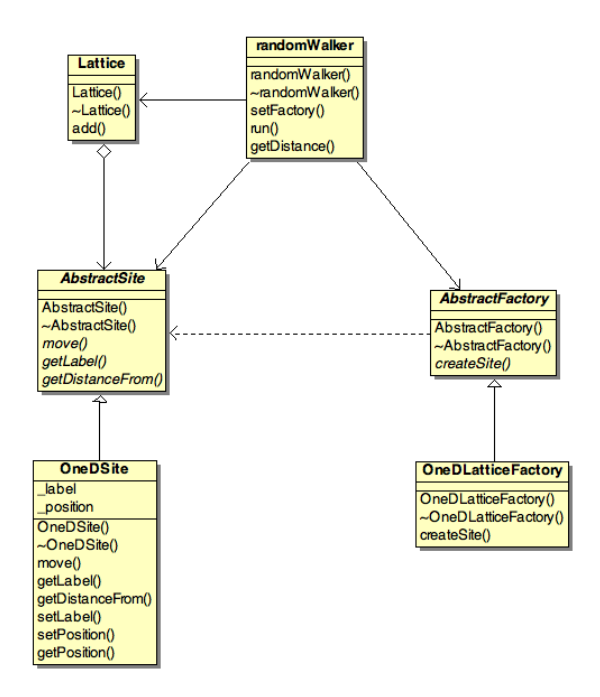

Figure 12++.1 The Abstract Factory Pattern applied to the random walk problem.

12++.2. THE FACTORY METHOD. 67

```
randomWalker r ;
  r. setFactory(f);
  r . run();
}
```
Once randomWalker knows the factory, it can use it to instantiate sites of the right type and proceed accordingly. Its getDistance() method returns the distance travelled by the walker at the end of the simulation. If we now want to study a different problem, we just change the first line of our main program, in such a way f represents a different factory that, in turn, instantiates different sites. No other lines in the code must be changed. In particular, the walker code does not change at all, and, at the same time, behave differently, thanks to polymorphism.

In fact, the variable newSite defined as an AbstractSite, behave in the right way if it points to an object of the right type: the one returned by the proper factory.

In the model shown in Figure 12++.1 we added an auxiliary class Lattice used to store the sites in the lattice. As you can see from its definition, each site has given a label: a string that uniquely identify it in a lattice. For example, the string can be formatted as a comma separated list of N coordinates in N dimensions. Labels are used to look for already visited sites in the lattice. In fact, each time the walker visit a site, it adds it to the lattice. In turn, the lattice check if such a site (the one with the same coordinates, i.e. the same label) has already been visited. If not, it instantiates a new site, assigns it its property as specified, and adds it to the list of sites in the lattice with the proper label. If yes, a site with the same label is found in the lattice and its properties are assigned accordingly. The code for the add method of the Lattice class is listed in Listing ??.

```
1 void Lattice:: add (AbstractSite *s) {
2 // first check if the site is already in the lattice
   if (-lattice.find(s - >getLabel()) != lattice.end()) { }// it is in the lattice ... redefine the site with all its properties
5 AbstractSite * existing = _lattice [s->getLabel()];
6 *s = * existing;
7 } else {
8 // add it to the lattice
9 \qquad _lattice [s->getLabel()] = s;
10 }
11 }
```
Listing  $12++.2$  The add method of the Lattice class.

In this piece of code, the visited site is passed as a non constant pointer of class AbstractSite. The lattice is represented internally as a map std::map<std::string, AbstractSite\*> lattice;. Each element of the map is then a pointer to a site, identified by a string label. The add method looks for the lattice string in the keys of the map. If the key is found, the object passed as an argument is redefined as the one found in the lattice. Otherwise it is just added to the map with the proper label.

### 68 CHAPTER 12++. USING PATTERNS TO BUILD OBJECTS

## 12++.3 More on Abstract Factories.

An Abstract Factory is not only useful in delegating the creation of objects of given types to another class, but also to control the consistency between different products that must interact in a given application. If you have an application in which two or more objects interact between themselves, you must ensure that each object belongs to the right class. For example, in a problem involving lattices in  $N$  dimensions, you must ensure that all the involved objects must represent N–dimensional elements. If you use an abstract factory to create all the involved objects, in which you provide as many factory methods as many products you need, providing just the factory to the application you ensure that all instantiated objects are consistent betwnee them, since they come from the same factory.
## Bibliography

[1] L.M. Barone, E. Marinari, G. Organtini, F. Ricci–Tersenghi, "Programmazione Scientifica", Pearson Education.